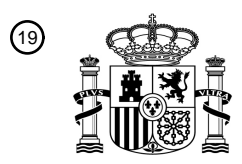

OFICINA ESPAÑOLA DE PATENTES Y MARCAS

ESPAÑA

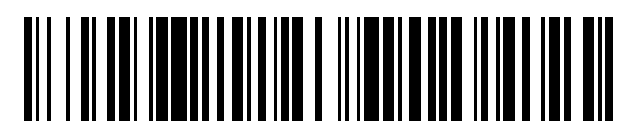

<sup>11</sup> **2 442 781** Número de publicación:

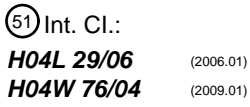

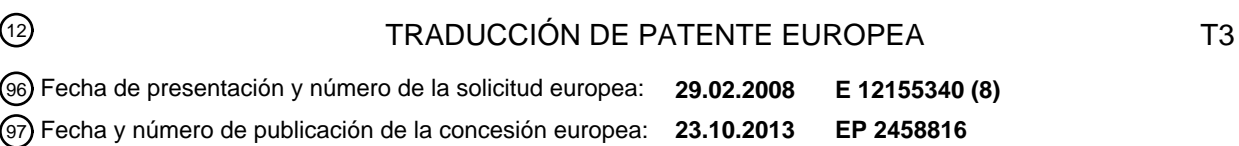

54 Título: **Método y aparatos para modificar el estado de dominio de paquetes conmutados**

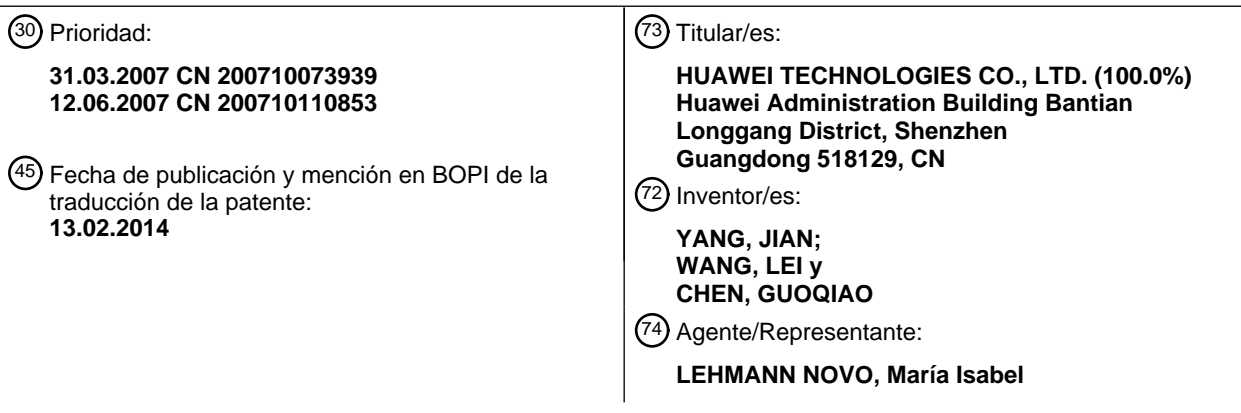

Aviso: En el plazo de nueve meses a contar desde la fecha de publicación en el Boletín europeo de patentes, de la mención de concesión de la patente europea, cualquier persona podrá oponerse ante la Oficina Europea de Patentes a la patente concedida. La oposición deberá formularse por escrito y estar motivada; sólo se considerará como formulada una vez que se haya realizado el pago de la tasa de oposición (art. 99.1 del Convenio sobre concesión de Patentes Europeas).

### **DESCRIPCIÓN**

Método y aparatos para modificar el estado de dominio de paquetes conmutados

#### 5 CAMPO DE LA INVENCIÓN

La presente invención se refiere al campo de la comunicación móvil y en particular, a un método, terminal y dispositivo de red para cambiar el estado de un dominio de paquetes conmutados (PS).

### 10 ANTECEDENTES DE LA INVENCIÓN

Con el desarrollo de las tecnologías de comunicaciones móviles, se ha prestado cada vez más atención al Subsistema Multimedia IP (IMS). El IMS es una plataforma de control multimedia/control de llamadas a través de un dominio de PS, que soporta los servicios multimedia de tipo de sesión y de tipo de no sesión y proporciona una 15 plataforma de habilitación de servicio general para futuras aplicaciones multimedia. El subsistema IMS utiliza el dominio de PS para soportar y transmitir señales multimedia y puede considerarse como estando superpuesto sobre el dominio de PS que sirve al IMS.

- Sobre la base del subsistema IMS, el proveedor puede desarrollar numerosos servicios, tales como servicio de flujo 20 multimedia, servicio telefónico visual, servicio de Pulsar para Hablar sobre Celular (PoC), servicio de presencia, servicio de Mensajería Instantánea (IM) y servicio de Sesiones de Subsistema Multimedia IP y de Circuitos Conmutados Combinados (CSI).
- Para todos los servicios basados en el dominio de PS, incluyendo el servicio de IMS, los protocolos de aplicación 25 actuales requieren que todos los terminales participantes activarán un dominio de PS durante el desarrollo del servicio. Sobre esta premisa, cualquier iniciador de servicio puede activar, en primer lugar, el dominio de PS a su propia iniciativa cuando se inicie el servicio, pero no puede garantizar si el terminal opuesto ha activado, o no, el dominio de PS. También en el caso de que el terminal del iniciador del servicio (el terminal puede activar el dominio de PS, a su propia iniciativa, después de decidir iniciar el servicio) ha activado el dominio de PS, pero el terminal 30 opuesto no ha activado el dominio de PS, el servicio no se puede transmitir sobre la base del dominio de PS y los servicios basados en el dominio de PS, incluyendo el servicio de IMS, no se pueden poner en práctica.

Con el fin de garantizar un desarrollo no brusco del servicio basado en el dominio de PS, se ha propuesto una solución, en la técnica anterior, en la que un terminal se hace activar un dominio de PS, por su propia iniciativa, cada 35 vez que se active con el fin de registrarse con un dominio de IMS, de modo que el terminal, que soporta el servicio basado en el dominio de PS, en un sistema de comunicación, puede mantenerse, en cualquier momento, en el estado de dominio de PS que se activa. Esta solución puede garantizar un desarrollo sin brusquedad del servicio basado en el dominio de PS.

40 Sin embargo, los inventores de la presente invención han reconocido que al menos existen los siguientes inconvenientes en la técnica anterior.

La solución en la técnica anterior es deficientemente factible. En las aplicaciones prácticas, no todos los terminales son deseables para activar un dominio de PS cuando se activa el terminal y en consecuencia, las aplicaciones de 45 esta solución pueden tener influencia sobre la experiencia de los usuarios, lo que da lugar a una viabilidad deficiente.

### SUMARIO DE LA INVENCIÓN

- 50 Las formas de realización de la presente invención dan a conocer un método para cambiar el estado de un dominio de paquetes conmutados, de modo que un terminal pueda cambiar el estado del dominio de PS de forma pasiva y con el fin de desarrollar los servicios basados en el dominio de PS en el dominio de PS cuyo estado operativo se ha cambiado.
- 55 Las formas de realización de la presente invención dan a conocer, además, un terminal que soporta, de forma pasiva, el cambio del estado de un dominio de PS para desarrollar servicios basados en el dominio de PS en el dominio de PS cuyo estado ha sido cambiado.
- Un método para cambiar el estado de un dominio de paquetes conmutados, según formas de realización de la 60 presente invención, incluye:

un primer terminal que genera un mensaje multifrecuencia de doble tono que trasmite información para dar instrucciones a un segundo terminal para activar un dominio de paquetes conmutados;

65 el primer terminal que envía el mensaje multifrecuencia de doble tono generado a un centro de conmutación móvil al que pertenece el primer terminal;

el centro de conmutación móvil, al que pertenece el primer terminal, envía (302) el mensaje multifrecuencia de doble tono recibido a un centro de conmutación móvil al que pertenece el segundo terminal;

- el centro de conmutación móvil, al que pertenece el segundo terminal, analiza (3032) el mensaje multifrecuencia de 5 doble tono, toma conocimiento, a partir del mensaje transmitido, que el mensaje multifrecuencia de doble tono transmite la demanda de activación de dominio de paquetes conmutados, la extracción de la información transmitida encapsulada en el mensaje multifrecuencia de doble tono, la re-encapsulación de la información transmitida en un mensaje de señalización y el envío del mensaje de señalización al segundo terminal;
- 10 el segundo terminal recibe el mensaje de señalización enviado desde el centro de conmutación móvil al que pertenece el segundo terminal; analiza la información transmitida, toma conocimiento de que el mensaje de señalización es para demandar la activación del dominio de paquetes conmutados y realiza una operación correspondiente de activación del dominio de paquetes conmutados.
- 15 Un sistema para cambiar el estado de un dominio de paquetes conmutados, incluye:

un primer terminal, adaptado para generar un mensaje multifrecuencia de doble tono que transmite información para dar instrucciones a un segundo terminal para activar un dominio de paquetes conmutados y para enviar el mensaje multifrecuencia de doble tono generado a un centro de conmutación móvil al que pertenece el primer terminal;

20

el centro de conmutación móvil, al que pertenece el primer terminal, está adaptado para: enviar el mensaje multifrecuencia de doble tono recibido a un centro de conmutación móvil al que pertenece el segundo terminal;

- el centro de conmutación móvil, al que pertenece el segundo terminal, adaptado para: analizar el mensaje 25 multifrecuencia de doble tono, tomar conocimiento, a partir del mensaje transmitido, de que el mensaje multifrecuencia de doble tono incluye la demanda de activación del dominio de paquetes conmutados, para extraer la información transmitida encapsulada en el mensaje multifrecuencia de doble tono, para re-encapsular la información incluida en un mensaje de señalización y para enviar el mensaje de señalización al segundo terminal y
- 30 el segundo terminal, adaptado para: recibir el mensaje de señalización enviado desde el centro de conmutación móvil, al que pertenece el segundo terminal, analizar la información transmitida, tomar conocimiento de que el mensaje de señalización es para la demanda de activación del dominio de paquetes conmutados y para realizar una operación correspondiente de activación del dominio de paquetes conmutados.
- 35 Un centro de conmutación móvil incluye:

una unidad de recepción de instrucción de activación adaptada para recibir un mensaje multifrecuencia de doble tono desde un primer terminal;

40 una unidad de análisis adaptada para analizar el mensaje multifrecuencia de doble tono recibido por la unidad de recepción de instrucción de activación;

una unidad de encapsulación adaptada para encapsular información en el mensaje multifrecuencia de doble tono como un mensaje de señalización cuando la unidad de análisis toma conocimiento, a partir del análisis, de que el 45 mensaje multifrecuencia de doble tono se utiliza para dar instrucciones a un segundo terminal para activar un dominio de paquetes conmutados y

una unidad de envío adaptada para enviar el mensaje de señalización resultante de la encapsulación en la unidad de encapsulación para el segundo terminal.

50

Como puede deducirse de las soluciones técnicas anteriores, con las soluciones técnicas según las formas de realización de la presente invención, el segundo terminal recibe la instrucción, para cambiar el estado del dominio de PS, enviada desde el primer terminal. Después de recibir la instrucción, el segundo terminal puede cambiar el estado del dominio de PS, de forma pasiva, en función de la instrucción, de modo que el segundo terminal y el primer

- 55 terminal puedan desarrollar servicios basados en el dominio de PS, tales como servicios de IMS, en el dominio de PS cuyo estado se haya modificado. Evidentemente, con las soluciones técnicas según las formas de realización de la presente invención, la parte demandada de un servicio puede cambiar el estado del dominio de PS de forma pasiva, de modo que sea posible para el primer terminal y el segundo terminal desarrollar servicios basados en el dominio de PS, tales como servicios de IMS, en el dominio de PS cuyo estado se ha modificado.
- 60

En particular, cuando se cambia el estado del dominio de paquetes conmutados se activa el dominio de PS, el segundo terminal puede activar el dominio de PS según la instrucción recibida, de modo que la parte demandada de un servicio pueda activar el dominio de PS, de forma pasiva, en el caso de que la parte demandada no haya activado el dominio de PS. De este modo, es posible para las dos partes del servicio soportar el servicio de PS para 65 desarrollar servicios basados en el dominio de PS (tales como servicios de IMS) cuando se requiera. Evidentemente, con las soluciones técnicas según las formas de realización de la presente invención, el terminal puede activar el

dominio de PS, de forma pasiva, cuando se requiera por los servicios, de modo que el terminal pueda desarrollar el servicio basado en el dominio de PS, lo que es diferente de la técnica anterior en que el usuario es requerido, de forma obligada, a activar el dominio de PS del terminal a su propia iniciativa cuando el terminal está siendo activado. Por lo tanto las soluciones técnicas según las formas de realización de la presente invención, en comparación con

5 las de la técnica anterior, consiguen que el terminal pueda cambiar el estado del dominio de PS, de forma pasiva, para desarrollar servicios basados en el dominio de PS en el dominio de PS cuyo estado se haya cambiado, lo que puede mejorar la experiencia de usuarios de terminales. De este modo, las soluciones técnicas según las formas de realización de la presente invención son más factibles.

### 10 BREVE DESCRIPCIÓN DE LOS DIBUJOS

Los dibujos aquí presentados se proporcionan para facilitar un mejor conocimiento de la presente invención y constituyen parte de esta solicitud pero no están previstos para limitar la presente invención. En los dibujos:

15 La Figura 1 es un diagrama esquemático que ilustra el flujo de un método para activar un dominio de PS según una primera forma de realización de la presente invención;

La Figura 2 es un diagrama esquemático que ilustra un flujo de señalización en el que un primer terminal inicia los servicios de IMS para un segundo terminal, según la primera forma de realización de la presente invención;

20

La Figura 3 es un diagrama esquemático que ilustra un flujo de señalización en el que un primer terminal da instrucciones, a través de un mensaje de Multifrecuencia de Doble Tono (DTMF), a un segundo terminal para activar un dominio de PS según una segunda forma de realización de la presente invención,

25 La Figura 4 es un diagrama esquemático que ilustra un flujo de señalización en el que un primer terminal da instrucciones, por intermedio de un mensaje corto, a un segundo terminal para activar un dominio de PS según una tercera forma de realización de la presente invención;

La Figura 5 es un diagrama esquemático que ilustra un flujo de señalización, en el que un primer terminal da 30 instrucciones, por intermedio de un mensaje corto, a un segundo terminal para activar un dominio de PS según una cuarta forma de realización de la presente invención;

La Figura 6 es un diagrama esquemático que ilustra un flujo de señalización en el que un primer terminal da instrucciones, por intermedio de un mensaje de establecimiento Setup a un segundo terminal para activar un 35 dominio de PS según una quinta forma de realización de la presente invención;

La Figura 7 es un diagrama esquemático que ilustra un flujo de señalización en el que un primer terminal da instrucciones, por intermedio de un mensaje Push a un segundo terminal, para activar un dominio de PS según una sexta forma de realización de la presente invención;

40

60

La Figura 8 es un diagrama esquemático que ilustra el flujo de un método en el que un primer terminal da instrucciones a un segundo terminal para activar un segundo dominio de PS según una séptima forma de realización de la presente invención;

45 La Figura 9 es un diagrama esquemático que ilustra el flujo de un método en el que un primer terminal da instrucciones a un segundo terminal para modificar un parámetro de un dominio de PS actual, según una octava forma de realización de la presente invención;

La Figura 10 es un diagrama esquemático que ilustra cómo un terminal 92 modifica un parámetro de un dominio de 50 PS, a través de un flujo normal, según la octava forma de realización de la presente invención;

La Figura 11 es un diagrama esquemático que ilustra la estructura de un terminal según una novena forma de realización de la presente invención,

55 La Figura 12 es un diagrama esquemático que ilustra la estructura de un centro de activación de servicio según una decima forma de realización de la presente invención y

La Figura 13 es un diagrama esquemático que ilustra la estructura de un centro de conmutación móvil según una undécima forma de realización de la presente invención.

### DESCRIPCIÓN DETALLADA DE LA INVENCIÓN

La presente invención se describirá en detalle a continuación, haciendo referencia a los dibujos y a las formas de realización. En este caso, las formas de realización, a modo de ejemplo, de la presente invención y sus 65 descripciones son simplemente ilustrativas pero no limitadoras de la presente invención.

4

En la primera forma de realización siguiente, un método para cambiar el estado de un dominio de PS, según formas de realización de la presente invención, se explicará de forma ilustrativa para el caso en que un primer terminal proporcione instrucciones a un segundo terminal (haciendo caso omiso de si se trata de un dominio de PS, en un dominio de CS o en otro estado de comunicación) para activar un dominio de PS determinado.

5

En la segunda, tercera, cuarta, quinta y sexta formas de realización, un método para cambiar el estado de un dominio de PS, según las formas de realización de la presente invención, se ilustrará, en detalle, para el caso en que un primer terminal proporcione instrucciones a un segundo terminal que no está en ningún dominio de PS para activar un dominio de PS determinado.

10

En la séptima forma de realización, un método para cambiar el estado de un dominio de PS, según formas de realización de la presente invención, se ilustrará, en detalle, para el caso de un primer terminal proporcione instrucciones a un segundo terminal, en el mismo dominio de PS, para cambiar un parámetro del dominio de PS actual.

15

En la octava forma de realización, un método para cambiar el estado de un dominio de PS, según formas de realización de la presente invención, se ilustrará, en detalle, para el caso de que un primer terminal proporcione instrucciones a un segundo terminal en el mismo dominio de PS (referido, en adelante, como primer dominio de PS) para activar un dominio de PS en donde el segundo terminal está ausente.

20

En la novena forma de realización, un terminal que soporta un método para cambiar el estado de un dominio de PS, según formas de realización de la presente invención, se ilustrará en detalle.

En la décima forma de realización, un centro de activación de servicio que soporta un método para cambiar el 25 estado de un dominio de PS, según formas de realización de la presente invención, se ilustrará en detalle.

En la undécima forma de realización, un centro de conmutación móvil, que soporta un método para cambiar un estado de un dominio de PS, según formas de realización de la presente invención, se ilustrará en detalle.

30 Primera forma de realización

La Figura 1 es un diagrama esquemático que ilustra el flujo de un método para activar un dominio de PS según esta forma de realización de la presente invención. Según se ilustra en la Figura 1, el método incluye las etapas siguientes.

35

Bloque 101: Una instrucción para cambiar el estado de un dominio de paquetes conmutados, enviada desde un primer terminal se recibe, en donde el cambio del estado del dominio de paquetes conmutados incluye la activación del dominio de paquetes conmutados o la modificación de un parámetro del dominio de paquetes conmutados en donde un segundo terminal está actualmente situado.

40

Bloque 102: El estado del dominio de paquetes conmutados se cambia en función de la instrucción.

Esta forma de realización toma, a modo de ejemplo, que el segundo terminal recibe, por intermedio de una red de comunicación, la instrucción para cambiar el estado del dominio de paquetes conmutados, enviado desde el primer 45 terminal, pero no se limitará a esta realización, a modo de ejemplo. Una puesta en práctica específica de esta realización, a modo de ejemplo, puede ser como sigue.

En primer lugar, el primer terminal envía, por intermedio de una red de comunicación, una instrucción, que solicita al segundo terminal la activación de un dominio de PS.

50

Cuando el primer terminal requiere una aplicación del dominio de PS (el desarrollo del servicio de IMS es una aplicación típica del dominio de PS), puede activar el dominio de PS, a su propia iniciativa, haciendo referencia a la solución en la técnica anterior. Después de activar el dominio de PS, el primer terminal envía un mensaje a la red de comunicación, dando instrucciones al segundo terminal opuesto del servicio a ponerse en práctica para realizar una 55 operación de activación del dominio de PS.

En este caso, el mensaje enviado desde el primer terminal al segundo terminal para dar instrucciones de activación del dominio de PS puede incluir, sin limitación, un mensaje Multifrecuencia de Doble Tono (DTMF), un mensaje corto, un mensaje Setup de llamada, un mensaje Push, un mensaje de Datos de Servicios Suplementarios no 60 Estructurados (USSD), un mensaje de demanda de Invitación de sesión, etc.

En particular, si el primer terminal y el segundo terminal están actualmente en el mismo dominio de PS, el envío desde el primer terminal de una instrucción a la red de comunicación para dar instrucciones al segundo terminal para activar el dominio de PS, en esta forma de realización, incluye dar instrucciones al segundo terminal para activar un 65 segundo dominio de PS inactivado.

En adelante, la red de comunicación proporciona la instrucción al segundo terminal.

Después de recibir la instrucción para demandar al segundo terminal para que active el dominio de PS enviado desde el primer terminal, la red de comunicación envía la instrucción al segundo terminal.

5

A modo de ejemplo, cuando el primer terminal y el segundo terminal pertenecen al mismo centro de conmutación móvil, este centro de conmutación móvil reenvía la instrucción.

Cuando el primer terminal y el segundo terminal pertenecen a diferentes centros de conmutación móvil, el centro de 10 conmutación móvil al que pertenece el primer terminal, después de recibir la instrucción, proporciona la instrucción al centro de conmutación móvil al que pertenece el segundo terminal y entonces, el centro de conmutación móvil último envía la instrucción al segundo terminal dentro de la zona de cobertura.

Por último, el segundo terminal recibe la instrucción y activa el dominio de PS según la instrucción.

15

Después de recibir la instrucción, el segundo terminal conoce que el primer terminal demanda actualmente al segundo terminal para activar el dominio de PS, de modo que el segundo terminal pueda poner en práctica los servicios basados en el dominio de PS (a modo de ejemplo, los servicios pueden incluir, sin limitación, a los servicios de IMS) con el primer terminal. El segundo terminal puede iniciar la activación del dominio de PS, después de recibir 20 la instrucción, con el fin de poner en práctica los servicios basados en el dominio de PS con el primer terminal.

Además, con el fin de optimizar la activación del dominio de PS por el segundo terminal, y para evitar un procesamiento innecesario de una red en donde el segundo terminal está situado y los terminales intervinientes por la operación de activación del dominio de PS realizada por el segundo terminal en el caso de que el segundo 25 terminal o la red no soporte la activación del dominio de PS, el segundo terminal puede, después de recibir la instrucción de activación, determinar si el terminal presente soporta el servicio del dominio de PS (esto es, si soporta la activación del dominio de PS) y si la red, en donde está situado el presente terminal, permite el uso del servicio de PS (esto es, si soporta la activación del dominio de PS). La operación de activación del dominio de PS puede realizarse solamente si el presente terminal soporta el servicio de dominio de PS y la red, en donde está situado el 30 presente terminal, permite el uso del servicio de PS.

- Como alternativa, en el caso de que un usuario del terminal pueda decidir si acordar, o no, la aceptación de la demanda de activación del dominio de PS, se determina, además, si el presente terminal acuerda la aceptación de la demanda de activación del dominio de PS. La operación de activación del dominio de PS puede realizarse 35 solamente si el presente terminal soporta el servicio de dominio de PS, la red en donde está situado el terminal presente permite el uso del servicio de PS y el presente terminal acuerda la aceptación de la demanda de activación del dominio de PS.
- Como puede deducirse de lo que antecede, con el método según esta forma de realización de la presente invención, 40 el segundo terminal puede activar el dominio de PS, de forma pasiva, en función de la instrucción desde el iniciador del servicio de dominio de PS para poner en práctica los servicios de PS correspondientes. De este modo, la parte demandada de los servicios basados en el dominio de PS (p.e., servicios de IMS) que actualmente no ha activado el dominio de PS puede activar de forma pasiva el dominio de PS, de modo que sea posible para el primer terminal y el segundo terminal desarrollar los servicios basados en el dominio de PS (p.e., servicios de IMS). 45
	- Un método según la forma de realización de la presente invención se describirá en detalle a continuación tomando, a modo de ejemplo, que un primer terminal da instrucciones a un segundo terminal para activar un dominio de PS y un servicio de IMS se desarrolla después de que se active el dominio de PS.
- 50 La Figura 2 es un diagrama esquemático que ilustra un flujo de señalización en el que un primer terminal inicia los servicios de IMS a un segundo terminal que no ha activado un dominio de PS. Según se ilustra en la Figura 2, el flujo es como sigue.
- 200: Una llamada de Circuitos Conmutados (CS) se establece entre un terminal 21 y un terminal 24 por intermedio 55 de una red de dominio de CS.

201: Un proceso de conexión del dominio de PS. El proceso incluye: después de decidir iniciar el servicio de CSI, el terminal 21 establece la conexión con un dominio de PS por su propia iniciativa, con la activación del dominio de PS; el terminal 21 envía, por intermedio de la red, al terminal 24 un mensaje para dar instrucciones al terminal 24 para

- 60 activar el dominio de PS y después de recibir el mensaje, el terminal 24 establece la conexión con el dominio de PS, activando el dominio de PS. Puede hacerse referencia a la técnica anterior para detalles de los procesos en donde cada terminal establece conexión con el dominio de PS y activa el dominio de PS.
- 202: Un proceso de registro del dominio de IMS. Después de que se active el dominio de PS, el terminal 21 y el 65 terminal 24 se registran en el sistema y se registran con el dominio de IMS basado en el dominio de PS, respectivamente.

203: El terminal 21 y el terminal 24 interaccionan entre sí para capacidades de IMS utilizando un método de opción OPTION. La interacción implica, principalmente la relación de asociación entre el Número Internacional de Red Digital de Servicios Integrados de Estación Móvil (MSISDN) y el Identificador de Recursos Uniformes (URI) del Protocolo de Iniciación de Sesión (SIP) de los terminales así como la información de capacidad del terminal.

5

En particular, la información de capacidad del terminal se utiliza para determinar un conjunto de servicios que pueden solicitarse de forma satisfactoria cuando se establece una sesión de IMS entre dos terminales. La información de capacidad de IMS puede incluir, sin limitación, a la información siguiente:

10 el tipo de medios de IMS (p.e., la definición de componentes multimedia en la IMS);

los parámetros del formato multimedia (el formato de codificador-decodificador códec, el formato de fichero multimedia, etc.) soportados por el tipo de medios de IMS y

15 la relación de asociación entre el número MSISDN y el SIP URI del terminal que transmite la información de capacidad del terminal.

Además, los terminales pueden realizar también la interacción de la información de capacidad siguiente por intermedio de una red de IMS:

capacidad de un teléfono de vídeo en un dominio de circuitos;

capacidad de un teléfono de audio en un dominio de circuitos;

25 capacidad de un mensaje multimedia y

capacidades de otros servicios basados en IMS, p.e., PoC.

204: El terminal 21 al terminal 24, por intermedio de la red de IMS, un mensaje de demanda INVITE de sesión, que 30 demanda el establecimiento de una sesión de IMS en función del resultado de la interacción de capacidad.

205: Un función de control de sesión de llamada-proxy (P-CSCF) en una entidad de IMS intermedia 22 responde al mensaje de demanda iniciado desde el terminal con una respuesta de demanda INVITE de sesión (p.e., responde con un mensaje 100 Trying según se especifica en el protocolo).

35

20

206: El terminal 21 reserva un recurso en conformidad con el contenido del protocolo de descripción de sesión (SDP).

207: Un campo de cabecera de Usuario-Agente se hace pasar entre los P-CSCFs (las entidades de IMS intermedias 40 22) de la red iniciadora y de la red de destino.

208: Una Función de Control de Sesión de Llamada-Servicio (S-CSCF) (la entidad de IMS intermedia 22) de la red iniciadora sustituye el identificador de recurso uniforme de llamada (Tel URI) en el mensaje de demanda con el SIP-URI y luego, encamina la demanda INVITE a la función S-CSCF en la red de destino.

209: La función P-CSCF de la red de destino reenvía el mensaje de demanda INVITE de sesión al terminal 24.

210: El terminal 24 envía una respuesta temporal (posiblemente un mensaje 100 Trying) a la función P-CSCF de la red de destino.

50

45

211: El terminal 24 establece un soporte correspondiente en función del contenido de SDP recibido.

212: El terminal 24 responde a la sesión reenviada desde la red central (la entidad de IMS intermedia 22) (posiblemente 183 Session Progress) y se requiere para soportar las capacidades de voz de CS y de vídeo de CS 55 en un campo de cabecera Contact y para contener un identificador de terminal móvil personal en un campo de cabecera de Servidor. El terminal 24 soporta, en este caso, un mecanismo de reserva de recursos y un mecanismo de preprocesamiento.

213: La función P-CSCF de la red iniciadora (la entidad IMS intermedia 22) reenvía una respuesta de sesión 60 (posiblemente 183 Session Progress) al terminal 21.

214: El terminal 21 responde al terminal nodo de variable con una respuesta fiable a la respuesta temporal (p.e., PRACK).

65 215: El terminal 21 establece un soporte multimedia IP.

216: El terminal 24 establece un soporte multimedia IP.

217: El terminal 21 envía un mensaje UPDATE a la entidad de IMS intermedia 22 para notificar al terminal 24 que el terminal 21 puede recibir y transmitir contenidos multimedia.

218: La entidad de IMS intermedia 22 envía el mensaje UPDATE al terminal 24 y el terminal 24 inicia la llamada.

219: El terminal 24 reenvía una respuesta de actualización (p.e., 200 OK) para el mensaje UPDATE, indicando que el terminal 24 está preparado para recibir y transmitir contenidos multimedia.

10

5

220: La función P-CSCF de la red iniciadora reenvía la respuesta (p.e., 200 OK) reenviada desde el terminal 24 para el mensaje UPDATE al terminal 21.

221: El terminal 24 reenvía una respuesta (p.e., 200 OK) para el mensaje INVITE del terminal 21, indicando que el 15 usuario ha colgado su terminal.

222: La función P-CSCF de la red iniciadora reenvía una respuesta (p.e., 200 OK) que transmite la información para colgar del terminal 24 al terminal 21.

20 223: El terminal 21 reenvía un mensaje de confirmación (ACK) para la información de colgar.

224: La función P-CSCF de la red de destino reenvía el mensaje de confirmación (ACK) para la información de colgar al terminal 24.

25 225: Una sesión multimedia última se establece en donde el terminal 21 y el terminal 24 pueden compartir, a modo de ejemplo, clips de vídeo, contenidos de vídeo en directo, audio, imágenes, ficheros, etc., durante la comunicación vocal en la manera anteriormente descrita a través de la red de CS existente y de la red central de IMS.

La segunda forma de realización

En esta forma de realización, un método para activar un dominio de PS según la primera forma de realización de la presente invención se describirá en detalle, tomando, a modo de ejemplo, que un primer terminal es requerido para iniciar el servicio de CSI (uno de los servicios de IMS) a un segundo terminal y que el primer terminal da instrucciones, por intermedio de un mensaje DTMF, la segundo terminal para activar un dominio de PS.

35

30

Se supone que un terminal 31 y un terminal 34 están en una sesión de CS en curso y el terminal 31 inicia el servicio de CSI. El terminal 31, que inicia el servicio de CSI, ha activado un dominio de PS cuando se realiza la iniciación. Sin embargo, el terminal 34 no reside en el dominio de PS, esto es, no ha activado el dominio de PS. Por lo tanto, se requiere la realización del flujo siguiente (véase Figura 3).

40

301: El terminal 31 genera un mensaje DTMF que transmite información para dar instrucciones al terminal 34 para activar un dominio de PS, de modo que el terminal 34 pueda conocer, a partir de la información, que una operación de activación del dominio de PS está actualmente requerida para efectuarse (a modo de ejemplo, un valor de bit específico puede incluirse en el mensaje de modo que, en conformidad con un protocolo predeterminado, el terminal

45 34 pueda conocer, a partir del valor de bit específico, que la operación de activación del dominio de PS es actualmente requerida para realizarse). El terminal 31 envía el mensaje DTMF generado a un centro de conmutación móvil 32 al que pertenece el terminal 31.

Según esta forma de realización de la presente invención, se da a conocer una estructura preferida de la información 50 para dar instrucciones al terminal 34 para activar el dominio de PS. La estructura incluye un identificador de servicio, un tipo de mensaje, un código de flujo e información de datos de servicio.

El identificador de servicio está adaptado para indicar que un mensaje actual es un mensaje para dar instrucciones sobre la activación de un dominio de PS. En esta forma de realización, se especifica que el identificador de servicio 55 ocupa 3 caracteres. Cuando se toma un valor de abc, el identificador de servicio indica que el mensaje actual es un mensaje para dar instrucciones sobre la activación del dominio de PS.

El tipo de mensaje está adaptado para identificar el tipo del mensaje y ocupa 1 carácter en esta forma de realización. Según se especifica, cuando se toma un valor de 1, el tipo de mensaje indica que el mensaje es un mensaje de 60 demanda. Cuando se toma un valor de 0, el tipo de mensaje indica que el mensaje es un mensaje de respuesta.

El código de flujo identifica una tasa de código de flujo y ocupa 1 carácter en esta forma de realización. El código de flujo puede tomar un valor que varía desde 1 a 9.

65 Un código de estado identifica el estado de un terminal y ocupa 2 caracteres en esta forma de realización. Según se especifica, el código de estado indica "Activado" cuando se toma un valor de 01, indica que el terminal no soporta la

activación del dominio de PS cuando se toma un valor de 02, indica que el usuario del terminal rechaza la operación de activación cuando se toma un valor de 03 e indica que la red en donde está situado el terminal no soporta la activación del dominio de PS cuando se toma un valor de 04. Otros valores pueden extenderse para su uso.

5 Los datos de servicios incluyen datos extendidos y tienen una longitud variable en esta forma de realización.

En conformidad con los formatos de información y protocolos para los valores anteriormente dados a conocer en 301, el terminal 31 envía un mensaje DTMF que incluye un cuerpo de información de "abc1101" al centro de conmutación móvil 32.

10

302: El centro de conmutación móvil 32 envía el mensaje DTMF recibido ("abc1101") a un centro de conmutación móvil 33 al que pertenece el terminal 34.

3031: El centro de conmutación móvil 33 reenvía el mensaje DTMF al terminal 34.

15

Después de recibir el mensaje DTMF (el mensaje que incluye la información "abc1101") enviado desde el centro de conmutación móvil 33, el terminal 34 analiza la información transmitida ("abc1101") desde el tono de mezcla, conoce que el mensaje actual es un mensaje para la demanda de activación del dominio de PS y por ello, realiza una operación correspondiente de activación del dominio de PS. La operación de activación del dominio de PS puede

- 20 realizarse directamente. Como alternativa, se determina si el terminal presente soporta la activación del dominio de PS y si la red, en donde está situado el terminal presente, soporta la activación del dominio de PS. En el caso de que ambas determinaciones sean afirmativas, la operación de activar el dominio de PS se realiza. Ahora bien, se determina si el presente terminal soporta la activación del dominio de PS, si la red, en donde está situado el presente terminal soporta la activación del dominio de PS y si el terminal presente acuerda la activación del dominio
- 25 de PS. La operación de activación del dominio de PS se realiza solamente si todas las determinaciones son afirmativas.

3032 (que puede ocupar el lugar de 3031): el centro de conmutación móvil 33 analiza el mensaje DTMF y conoce a partir de la información transmitida ("abc1101") que el mensaje DTMF incluye la demanda de activación de PS. A 30 continuación, el centro de conmutación móvil 33 extrae la información ("abc1101") encapsulada en el mensaje DTMF, re-encapsula la información en un mensaje de señalización (puede ser, pero no está limitado a, un mensaje Facility en esta forma de realización y envía el mensaje de señalización al terminal 34.

- En correspondencia, después de recibir el mensaje de señalización (p.e., encapsulado en el mensaje Facility que 35 transmite la información "abc1101") enviado desde el centro de conmutación móvil 33 el terminal 34 analiza la información transportada ("abc1101"), conoce que el mensaje actual es un mensaje para la demanda de activación del dominio de PS y de este modo, realiza una operación correspondiente de activación del dominio de PS, cuyos detalles se describieron con anterioridad.
- 40 En la referencia 3032, el centro de conmutación móvil 33 re-encapsula la información transmitida en el mensaje DTMF recibido en un mensaje de señalización, tal como un mensaje Facility, en lugar de enviar el mensaje DTMF directamente al terminal 34, de modo que el terminal 34 pueda recibir el mensaje mientras que se evita cualquier interferencia innecesaria con la sesión de CS actual.
- 45 Para la finalidad de una transmisión muy fiable, después de recibir el mensaje de demanda de servicio, el terminal 34 puede proseguir con el siguiente flujo de respuesta con un mensaje de confirmación.

304: El terminal 34 genera un mensaje de respuesta DTMF (como alternativa, puede ser también un mensaje Facility o similar) que incluye la información "abc0101" y luego, envía el mensaje de respuesta DTMF al centro de 50 conmutación móvil 33.

305: El centro de conmutación móvil 33 reenvía el mensaje de respuesta DTMF recibido al centro de conmutación móvil 32.

55 3061: El centro de conmutación móvil 32 reenvía el mensaje de respuesta DTMF al terminal 31.

Después de recibir el mensaje de respuesta DTMF, el terminal 31 analiza la información "abc0101" del mensaje de respuesta DTMF a partir del tono de mezcla y toma conocimiento de que el terminal 34 ha recibido la demanda de servicio adecuadamente y siendo acordada la activación.

60

3061 se puede sustituir también con 3062.

3062: El centro de conmutación móvil 32 analiza el mensaje de respuesta DTMF, extrae la información ("abc0101") encapsulada en el mensaje DTMF, re-encapsula la información en un mensaje de señalización (puede ser, pero no 65 está limitado a, un mensaje Facility) y envía el mensaje de señalización al terminal 31.

Después de recibir el mensaje de señalización (a modo de ejemplo, encapsulado en un mensaje Facility que transmite la información "abc0101"), el terminal 31 analiza la información "abc0101" del mensaje de respuesta DTMF y toma conocimiento de que el terminal 34 ha recibido la demanda de servicio adecuadamente y siendo acordada la activación.

- En 3062, el centro de conmutación móvil 32 re-encapsula la información incluida en el mensaje de respuesta DTMF recibido en un mensaje de señalización, tal como un mensaje Facility, en lugar de envía el mensaje DTMF directamente al terminal 31 de modo que el terminal 31 pueda recibir el mensaje mientras se evita cualquier interferencia innecesaria con la sesión de CS actual.
- 10

5

Con el fin de impedir una pérdida de señalización durante la transmisión por causar una activación insatisfactoria del dominio de PS, puede especificarse que el terminal 31 reiniciará el flujo desde 301 si el terminal 31 falla en recibir información que responda a la demanda de servicio durante un periodo de tiempo determinado.

- 15 Además, el mensaje de respuesta reenviado desde el terminal 34 puede incluir también información adicional. A modo de ejemplo, la demanda será rechazada sobre una condición determinada (p.e., dentro de un periodo de tiempo determinado). De este modo, el terminal 31 no realizará más retransmisión en esta condición (a modo de ejemplo, "03" indica que se rechaza la demanda de activación y el terminal 31 no realizará más retransmisión).
- 20 Como puede deducirse de lo que antecede, con el método según esta forma de realización de la presente invención, el terminal 31 puede enviar un mensaje DTMF que proporciona instrucciones al terminal 34 para activar el dominio de PS y el terminal 34 puede iniciar la operación de activación del dominio de PS según la instrucción, de modo que el terminal 34 pueda activar el dominio de PS de forma pasiva. Además, el terminal 31 envía por intermedio de un mensaje DTMF (el usuario del terminal 31 puede iniciar una clave específica y el terminal 31 puede generar y enviar
- 25 un mensaje DTMF correspondiente en función de la clave iniciada) la instrucción para la activación del dominio de PS, lo que es conveniente para su puesta en práctica.

### La tercera forma de realización

- 30 En esta forma de realización, un método para activar un dominio de PS según la primera forma de realización de la presente invención se describirá en detalle, tomando, a modo de ejemplo, que un primer terminal se requiere para iniciar un servicio de CSI a un segundo terminal y que el primer terminal da instrucciones, por intermedio de un mensaje corto, al segundo terminal para la activación de un dominio de PS.
- 35 Se supone que un terminal 41 y un terminal 42 están en una sesión de CS en curso y el terminal 41 inicia el servicio de CSI. El terminal 41 inicia, que inicia el servicio de CSI ha activado un dominio de PS 43 cuando se realiza la iniciación. Sin embargo, el terminal 42 no reside en el dominio de PS 43, esto es, no ha activado el dominio de PS 43. Por lo tanto, el flujo siguiente se requiere a realizarse (véase Figura 4).
- 40 401: El terminal 41 genera un mensaje corto (SM) que transmite información para dar instrucciones al terminal 42 para activar el dominio de PS 43, de modo que el terminal 42 pueda tener conocimiento de la información de que se requiere actualmente realizar una operación de activación del dominio de PS 43. El terminal 31 envía el mensaje corto generado al terminal 42 por intermedio de un centro de mensajes cortos.
- 45 En conformidad con un protocolo de mensajes cortos, un identificador específico (p.e., un ID de Teleservicio, un número de puerto, etc., que puede denominarse de forma diferente cuando varíe el protocolo) puede utilizarse para identificar un servicio incluido en el mensaje corto, tal como un mensaje corto común, un servicio Push y una alarma de correo de voz. Lo identificadores específicos de estos servicios se asignan con diferentes valores y de este modo, el terminal puede distinguirlos y realizar un proceso de aplicación correspondiente en el mensaje recibido. En esta
- 50 forma de realización, con una parte reservada de valores del identificador específico anterior, el identificador específico puede asignarse con un valor específico para indicar que se utiliza el mensaje corto para demandar al terminal opuesto que active el dominio de PS.

402: El terminal 42 analiza, a partir del mensaje corto, el identificador del servicio a activarse y toma conocimiento de 55 que el mensaje corto actual es un mensaje de protocolo para dar instrucciones para la activación del dominio de PS. El mensaje corto es innecesario que se muestre al usuario. En cambio, el flujo prosigue con 403.

403: El terminal 42 inicia, para el dominio de paquetes conmutados 43 (p.e., un nodo GGSN), una demanda de activación de protocolo de datos en paquetes (PDP), activando el PDP y el dominio de paquetes conmutados 43.

En adelante, el terminal 42 puede iniciar el registro con una función CSCF e introducir el flujo del servicio de IMS. Para detalles de un flujo específico en el que el terminal inicie el registro con la función CSCF e introduzca el flujo del servicio de IMS, puede hacerse referencia a las descripciones correspondientes del flujo desde 202 a 205 en la primera forma de realización.

65

60

Como puede deducirse de lo que antecede, con el método según esta forma de realización de la presente invención,

el terminal 41 puede enviar un mensaje SM que proporcione instrucciones al terminal 42 para activar el dominio de PS 43 y el terminal 42 puede iniciar la operación de activar el dominio de PS 43 según la instrucción, de modo que el terminal 42 pueda activar el dominio de PS 43 de forma pasiva. Además, el terminal 41 envía la instrucción para activar el dominio de PS 43 por intermedio de un mensaje corto aplicado de forma amplia y adecuada, lo que es 5 conveniente para su puesta en práctica.

La cuarta forma de realización

En esta forma de realización, un método para la activación de un dominio de PS según la primera forma de 10 realización de la presente invención se describirá en detalle, tomando todavía como ejemplo que un primer terminal sea requerido para iniciar el servicio de CSI a un segundo terminal y que el primer terminal de instrucciones, por intermedio de un mensaje corto, al segundo terminal para activar un dominio de PS.

Según se ilustra en la Figura 5, el método según esta forma de realización es diferente del que se ilustra para la 15 tercera forma de realización por cuanto que un centro de activación del servicio 52 se da a conocer, además, en esta forma de realización para retransmitir y procesar un mensaje corto para dar instrucciones al terminal 53 para activar un dominio de PS. El flujo ilustrado en la Figura 5 es como sigue.

- 501: El terminal 51 genera un mensaje corto que transmite información para proporcionar instrucciones al terminal 20 53 para activar un dominio PS 54, de modo que el terminal 53 pueda tener conocimiento, a partir de la información, de que se requiere actualmente realizar una operación de activación del dominio de PS 54. Una dirección del centro de activación de servicio 52 se añade también en el mensaje corto. A continuación, el terminal 51 envía el mensaje corto generado al centro de activación del servicio 52.
- 25 502: El centro de activación del servicio 52 envía, por intermedio de un mensaje corto, al terminal 53, la información para dar instrucciones al terminal 53 para activar el dominio de PS 54.

503: El terminal 53 analiza el mensaje corto y toma conocimiento de la dirección en el mensaje corto, la dirección del centro de activación del servicio 52, que el mensaje corto actual es desde el centro de activación del servicio 52 y se 30 utiliza para el proceso de activación del servicio. Y el terminal 53 toma conocimiento, a partir del contenido de información específico transmitido en el mensaje corto, que el mensaje corto actual se utiliza para demandar la activación del dominio de PS 54. En este momento, el cuerpo del mensaje específico puede no mostrarse al usuario.

504: El terminal 53 inicia para el dominio de paquetes conmutados 54 (p.e., un nodo GGSN), una demanda de 35 activación de PDP, activando el PDP y el dominio de paquetes conmutados 54.

En adelante, el terminal 53 puede iniciar el registro con una función CSCF e introducir el flujo del servicio de IMS.

- En esta forma de realización, el centro de activación del servicio 52 puede conectarse, en particular, con el centro de 40 mensajes cortos, esto es, puede considerarse que el centro de mensajes cortos, con respecto al centro de activación del servicio 52, como un servidor de servicio de valor añadido y asigna al centro de activación del servicio 52, una dirección de transmisión origen (puede ser, sin limitación, OOA). El terminal 53 puede determinar, a partir de la dirección de transmisión origen, que el mensaje corto es desde el centro de activación del servicio y realizar un proceso correspondiente. 45
	- La quinta forma de realización

En esta forma de realización, un método para activar un dominio de PS, según la primera forma de realización de la presente invención, se describirá en detalle, tomando a modo de ejemplo que se requiere un primer terminal para 50 iniciar el servicio de CSI para un segundo terminal y da instrucciones, por intermedio de un mensaje Setup, al segundo terminal para activar un dominio de PS.

Se supone que un terminal 61 y un terminal 64 están en una sesión de CS en curso y el terminal 61 inicia el servicio de CSI. El terminal 61, que inicia el servicio de CSI, ha activado un dominio de PS cuando se realiza la iniciación. 55 Sin embargo, el terminal 64 no reside en el dominio de PS, esto es, no ha activado el dominio de PS. Por lo tanto, se requiere la realización del siguiente flujo (véase Figura 6).

601: El terminal 61 envía al terminal llamado 64, un mensaje Setup que llega, en primer lugar, en un centro de conmutación móvil 62. Los datos de protocolo se incluyen en un formato de protocolo específico en un campo de 60 Usuario a Usuario en el mensaje Setup. Los datos de protocolos pueden indicar el tipo del servicio, esto es, que el mensaje actual se utiliza para dar instrucciones al llamado para activar el dominio de PS.

602: Después de recibir el mensaje Setup, el centro de conmutación móvil 62 inicia una operación de llamada a un centro de conmutación móvil 63 al que pertenece el terminal llamado 64, enviando un mensaje de protocolo de 65 Control de Llamadas Independientes del Soporte que incluye un Mensaje de Dirección Inicial (un mensaje BICC\_IAM), en el que se incluyen los datos del campo de Usuario a Usuario.

603: Después de recibir el mensaje BICC\_IAM, el centro de conmutación móvil 63 envía al terminal llamado 64 un mensaje Facility que incluye los datos del campo de Usuario a Usuario.

604: Después de recibir el mensaje Facility, el terminal 64 analiza el protocolo de encapsulación en los datos del 5 campo de Usuario a Usuario para obtener los contenidos de datos de servicio correspondientes, toma conocimiento de que el terminal 61 demanda al terminal presente la activación del dominio de PS y de este modo, realiza una operación correspondiente de activación del dominio de PS. La operación de activar el dominio de PS puede realizarse de forma directa. Como alternativa, se determina si el presente terminal soporta la activación del dominio de PS, si el presente terminal acuerda la activación del dominio de PS y si la red, en donde está situado el presente 10 terminal, soporta la activación del dominio de PS. A continuación, en el caso de que todas las determinaciones sean

afirmativas, se realiza la operación de activar el dominio de PS.

Después de recibir el mensaje Facility, el terminal 64 envía, al terminal llamante 61, un mensaje de demanda de desconexión para liberar una conexión de recurso que se establece en función del mensaje Setup actual. El mensaje 15 de demanda de desconexión transmite también un valor de razón que indique que el terminal 64 recibe satisfactoriamente los datos de Usuario a Usuario o la razón por la que el terminal 64 falla en la recepción de los datos de Usuario a Usuario.

- 605: Después de recibir el mensaje de demanda de desconexión desde el terminal 64, el centro de conmutación 20 móvil 63 envía al centro de conmutación móvil 62 un mensaje de Liberación del protocolo de Control de Llamada Independiente del Soporte (un mensaje BICC\_Release) que transmite el valor de razón que indica que el terminal 64 recibe los datos de Usuario a Usuario de forma satisfactoria o la razón por la que el terminal 64 falla en la recepción de los datos de Usuario a Usuario.
- 25 606: Después de recibir el mensaje BICC\_Release desde el centro de conmutación móvil 63, el centro de conmutación móvil 62 inicia, para el terminal 61, un mensaje de demanda de desconexión que transmite el valor de razón que indica que el terminal 64 recibe satisfactoriamente los datos de Usuario a Usuario o la razón por la que el terminal 64 falla en la recepción de los datos de Usuario a Usuario.
- 30 607: Después de recibir el mensaje de demanda de desconexión, el terminal 61 realiza una operación de desconexión, analiza el valor de razón incluido en el mensaje de demanda de desconexión y de este modo, toma conocimiento de si el terminal B ha recibido los datos de protocolo de encapsulación en el campo de Usuario a Usuario de forma adecuada. Con el fin de integrar el flujo de desconexión, el terminal 61 puede reenviar también, al centro de conmutación móvil 62, un mensaje Release de liberación, con la notificación sobre un resultado de realizar 35 la desconexión.

608: Después de recibir el mensaje Release, el centro de conmutación móvil 62 envía, al centro de conmutación móvil 63, un mensaje de liberación completa del protocolo de control de llamada independiente del soporte (un mensaje BICC\_release\_complete), que transmite un valor de razón que indica la conclusión de la desconexión.

40

609: Después de recibir el mensaje BICC\_release\_complete, el centro de conmutación móvil 63 envía, al terminal 64, un mensaje de desconexión que transmite el valor de razón que indica la conclusión de la desconexión. El terminal 64 toma conocimiento, a partir del valor de razón, de que el terminal opuesto responde con la conclusión de la desconexión.

45

Como puede deducirse de lo que antecede, con el método según esta forma de realización de la presente invención, el terminal 61 puede enviar un mensaje Setup que da instrucciones al terminal 64 para activar el dominio de PS y el terminal 64 puede iniciar la operación de activación del dominio de PS según la instrucción, de modo que el terminal 64 puede activar el dominio de PS de forma pasiva.

- 50
- La sexta forma de realización

En esta forma de realización, un método para activar un dominio de PS, según la primera forma de realización de la presente invención, se describirá en detalle, tomando a modo de ejemplo que se requiere un primer terminal para 55 iniciar el servicio de CSI para un segundo terminal y da instrucciones, por intermedio de un mensaje Push, al segundo terminal para activar un dominio de PS.

Se supone que un terminal 71 y un terminal 74 están en una sesión de CS en curso y el terminal 71 inicia el servicio de CSI. El terminal 71, que inicia el servicio de CSI, ha activado un dominio de PS 76 cuando se realiza la iniciación. 60 Sin embargo, el terminal 74 no reside en el dominio de PS 76, esto es, no ha activado el dominio de PS 76. Por lo tanto, se requiere la realización del flujo siguiente (véase Figura 7).

701: El terminal 71 genera un mensaje Push que transmite información para dar instrucciones al terminal 74 para activar el dominio de PS 76, de modo que el terminal 74 pueda tener conocimiento, a partir de la información, que se 65 requiere realizar actualmente una operación de activación del dominio de PS 76. Y, una dirección de un centro de activación de servicio 72 se añade en el mensaje Push. A continuación, el terminal 71 envía el mensaje Push

12

generado al centro de activación de servicio 72.

El centro de activación de servicio 72, en este caso, puede ser un servidor dedicado o un servidor de servicio general. Cuando el centro de activación de servicio 72 es un servidor dedicado, el terminal 71 enviará un mensaje de 5 demanda de servicio especial. Cuando el centro de activación de servicio 72 es un servidor de servicio general, puede considerar la iniciación del servicio por el terminal 71 como una demanda de servicio simultáneamente, esto es, el terminal 71 puede introducir automáticamente el siguiente flujo sin enviar necesariamente ningún mensaje de demanda de servicio especial.

10 En esta forma de realización, el mensaje Push puede utilizar un valor de un identificador de aplicación (app-id) para indicar que el mensaje Push es un mensaje para dar instrucciones al terminal opuesto para activar el dominio de PS 76.

702: El centro de activación del servicio 72 actúa como un iniciador PUSH (PI) y envía el mensaje Push al terminal 15 74 a través de una Pasarela Proxy Push (PPG).

703: El terminal 74 analiza el mensaje Push y tiene conocimiento de que el mensaje Push actual es un mensaje para demandar al presente terminal la activación del dominio de PS 76. El flujo prosigue con 704.

20 704: El terminal 74 inicia para el dominio de paquetes conmutados 76 (p.e., un nodo GGSN) una demanda de activación de PDP, activando el PDP y el dominio de paquetes conmutados 76.

Más adelante, el terminal 74 puede continuar iniciando el registro con la función CSCF e introduce el flujo del servicio de IMS.

25

Como puede deducirse de lo que antecede, con el método según la forma de realización de la presente invención, el terminal 71 puede enviar un mensaje Push dando instrucciones al terminal 74 para activar el dominio de PS 76 y el terminal 74 puede iniciar la operación de activar el dominio de PS 76 según la instrucción, de modo que el terminal 74 pueda activar el dominio de PS 76 de forma pasiva.

30

La séptima forma de realización

En esta forma de realización, un método para activar un dominio de PS, de forma pasiva o inversa, se describirá en detalle, tomando a modo de ejemplo que un primer terminal y un segundo terminal están actualmente en el mismo 35 dominio de PS (referido como un primer dominio de PS más adelante) y que el primer terminal da instrucciones al segundo terminal para activar otro dominio de PS (referido como un segundo dominio de PS en lo sucesivo).

Se supone que un modo de red de un terminal determinado soporta al menos dos métodos para acceder a un dominio de PS, a modo de ejemplo, soporta capacidades de acceso Múltiple por División de Código de Banda Ancha 40 (WCDMA) y Fidelidad Inalámbrica (WIFI). El terminal reside actualmente en una red de IMS por intermedio de WIFI. A continuación, el terminal recibe una sesión Invite (un mensaje de demanda Invite) que demanda un servicio de VoIP. Sin embargo, puesto que la voz en la red WIFI se transmite directamente a través de Internet, no existe una garantía suficiente QoS. En este momento, el servicio será proporcionado por intermedio de WCDMA. De este modo, según el mensaje de demanda Invite recibido, el terminal puede activar un dominio de PS de WCDMA de 45 forma pasiva y se registra con el IMS a través de WCDMA, con lo que se realiza la función de llamada subsiguiente. Un flujo específico se ilustra en la Figura 8. Tal como se ilustra en la Figura 8, un flujo en el que un terminal 81 y un terminal 84 están actualmente en el mismo dominio de PS y el terminal 81 da instrucciones al terminal 84 para activar el segundo dominio de PS es como sigue.

- 50 801: El terminal 81 inicia una demanda de sesión Invite al terminal 84 con el fin de señalizar en el IMS/SIP a través del dominio de PS actual. La información sobre el dominio de PS a activarse (el segundo dominio de PS) se transmite en la demanda Invite de sesión, solicitando al terminal 84 la activación del segundo dominio de PS.
- En esta forma de realización, la demanda Invite de sesión puede ser, sin limitación, un mensaje de demanda Invite 55 de sesión (un mensaje de demanda Invite). Cuando es un mensaje de demanda Invite, el mensaje puede transmitir información sobre un parámetro de conexión en el dominio de PS (un requerimiento sobre el parámetro de conexión). A modo de ejemplo, el mensaje de demanda Invite puede utilizarse en el formato siguiente.

INVITE sip:bob@biloxi.com SIP/2.0

Via: SIP/2.0/UDP pc33.atlanta.com; branch=z9hG4bK776asdhds

Max-Forwards: 70

Para: Bob <sip:bob@biloxi.com>

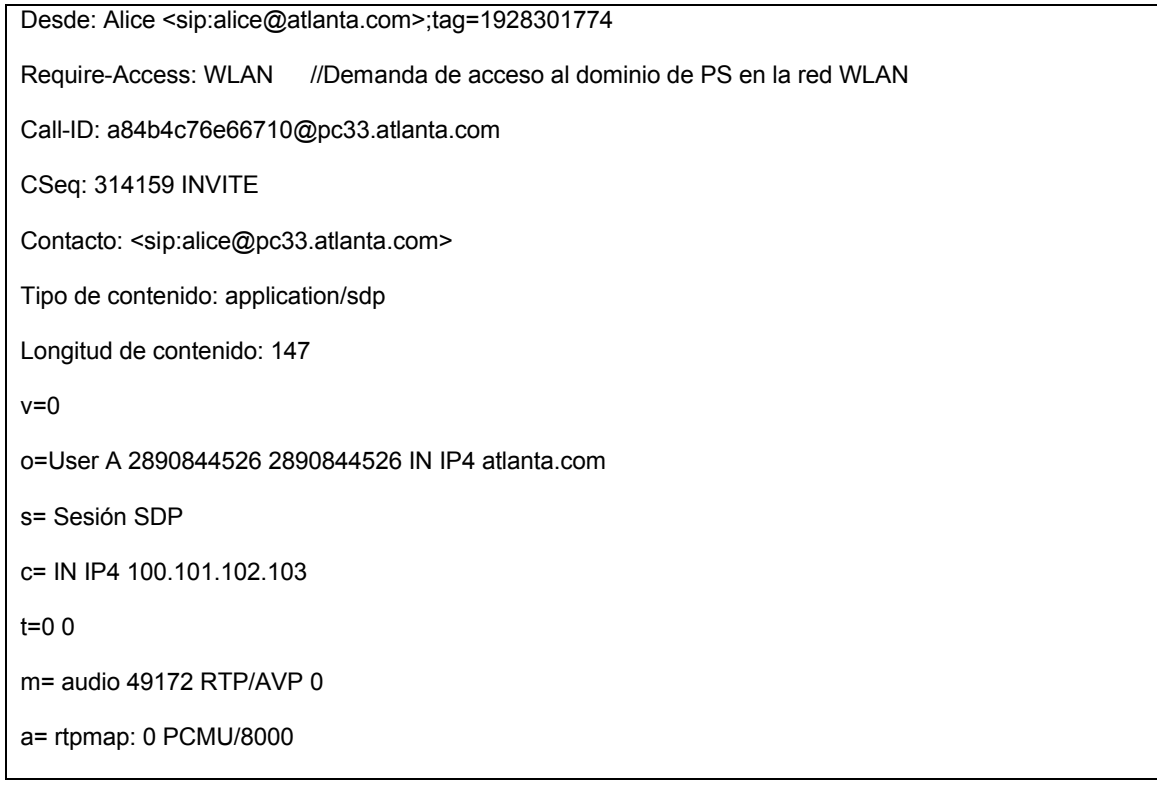

Como puede deducirse de la demanda Invite anterior, dicho requerimiento para la forma de acceso se presenta en "Requiere-Access: WLAN", que el receptor de la demanda deberá iniciar un proceso de activación de un nuevo dominio de PS de WLAN.

5

802: Después de recibir la demanda Invite de sesión, el terminal 84 reenvía al terminal 81, un mensaje de confirmación de demanda (puede ser, sin limitación, 200 OK), respondiendo y confirmando el mensaje de demanda de Invite.

10 Tomando, a modo de ejemplo, que el mensaje de confirmación de demanda es 200 OK, el mensaje de 200 OK adopta el formato siguiente.

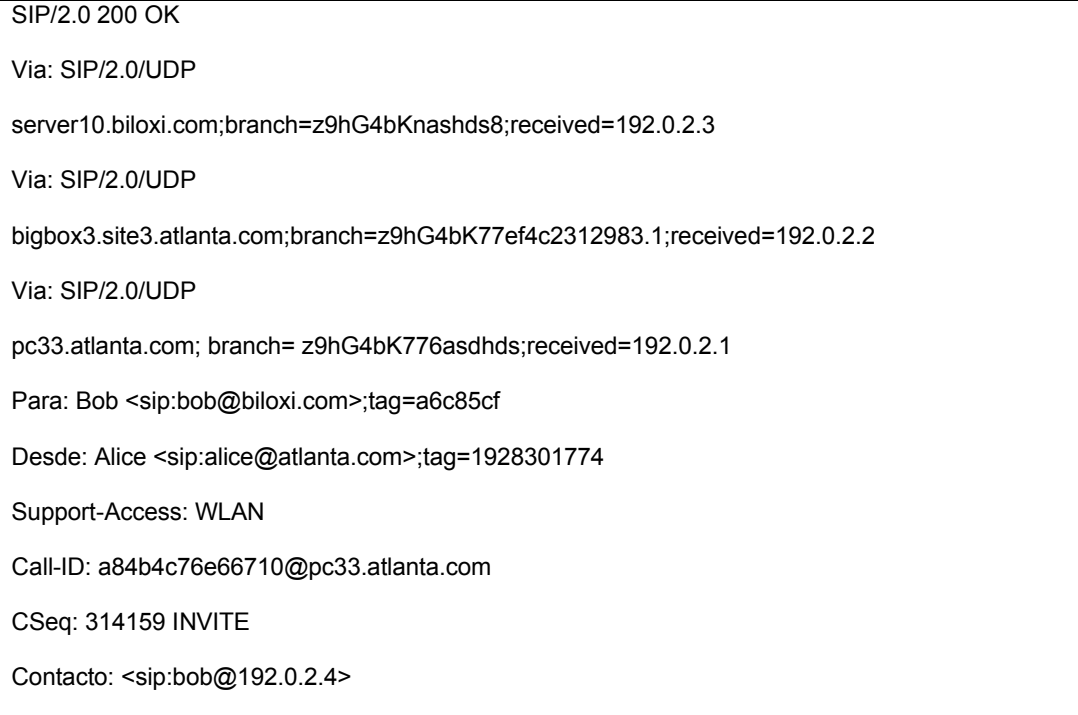

Tipo de contenido: application/sdp Longitud de contenido: 147  $v=0$ o=UserB 2890844527 2890844527 IN IP4 biloxi.com s=Sesión SDP c= IN IP4 110.111.112.113  $t=0$  0 m= audio 3456 RTP/AVP 0

a= rtpmap: 0 PCMU/8000

Como puede deducirse del mensaje de confirmación de demanda (200 OK), el terminal 84, que recibe la invitación de sesión, soporta el método de acceso de WLAN e indica el soporte a la red WLAN en el parámetro de acceso de soporte (Support-Access: WLAN).

5

803: Después de recibir el mensaje de confirmación de demanda desde el terminal 84, el terminal 81 reenvía un mensaje de confirmación (puede ser, sin limitación, ACK) al terminal 84.

10

Cuando la confirmación es ACK, ACK puede estar en el formato siguiente.

ACK sip:bob@192.0.2.4 SIP/2.0 Via: SIP/2.0/UDP pc33.atlanta.com;branch=z9hG4bKnasdhds0 Max-Forwards: 70 Para: Bob <sip:bob@biloxi.com>; tag= a6c85cf Desde: Alice <sip:alice@atlanta.com>;tag=1928301774 Call-ID: a84b4c76e66710 CSeq: 314159 ACK

Longitud de contenido: 0

804: Después de recibir el mensaje Invite de sesión que demanda el acceso al segundo dominio de PS (el dominio de PS de la red WLAN), el terminal 84 interacciona con una red de acceso WLAN (WLAN-AN) 85 y realiza una operación de un acceso de WLAN a la AN.

15

25

805: El terminal 84 realiza el acceso a WLAN AN 85 y luego, realiza la interacción con una red central. A continuación, el terminal 84 tiene acceso al segundo dominio de PS requerido (el dominio de PS de la red WLAN) a través de una red de acceso WLAN 83, estableciendo una conexión con el dominio de PS de la red WLAN. De este modo, el terminal 84 se registra en el dominio de PS de la red WLAN y está en un estado online de dominio de PS 20 WLAN.

806: Después del acceso al dominio de PS de la red WLAN, en conformidad con una demanda de servicio actual, si el servicio actualmente requerido es un servicio de IMS, el terminal 84 puede realizar, además, una interacción con el IMS 82 a través del dominio de PS, que se establece con la red WLAN y registrándose con el dominio de IMS.

807: Después de concluir el registro con el dominio de IMS, el terminal 84 se registra en el dominio de IMS y se mantiene online en el dominio de PS a través de la red WLAN.

808: Después de concluir las operaciones anteriores, el terminal 84 y el terminal 81 pueden realizar una interacción 30 de comunicación y aplicación pertinente por medio de recursos del dominio de PS existente.

Con el flujo anterior, se puede poner en práctica un proceso en el que un mensaje de capa de aplicación de una conexión, en una conexión del dominio de PS, se utiliza para establecer/activar una conexión en otro dominio de PS. Durante este proceso, una demanda INVITE en el IMS/SIP se utiliza para realizar un proceso de establecimiento de un método de acceso. En la práctica, en una realización específica, pueden utilizarse otros métodos, tales como el 5 protocolo de RTSP y RSVP con referencia a las descripciones anteriores.

En esta solución, 802 y 803 ocurren antes de 804, es decir, el proceso de activación real se realiza solamente después de que el terminal 84 realice la interacción con la capa de aplicación. Sin embargo, considerando una puesta en práctica específica, las etapas de activar el segundo dominio de PS en 804 y 805 pueden ocurrir también

- 10 antes de 802 y 803. Dicho de otro modo, una vez que se presente una demanda por el terminal opuesto, se realiza, en primer lugar, una operación correspondiente de activación del dominio de PS y entonces, 802 y 803 se realizan si el terminal presente soporta la demanda. Un mensaje de confirmación de demanda, tal como 200 OK, se utiliza para confirmar el resultado modificado. Además, las etapas de activación y de confirmación pueden realizarse simultáneamente y el orden específico puede determinarse, en particular, dependiendo de la puesta en práctica 15 específica.
- 

Como puede deducirse de lo que antecede, con la solución técnica según esta forma de realización de la presente invención, el terminal 84 puede activar el segundo dominio de PS de forma pasiva, de modo que sea posible para el terminal 81 y el terminal 84 desarrollar un servicio basado en el dominio de PS (p.e., un servicio de IMS) en el 20 segundo dominio de PS recientemente activado.

### La octava forma de realización

- En esta forma de realización, un método para modificar un parámetro de un dominio de PS, de forma pasiva o 25 inversa, se describirá, en detalle, tomando a modo de ejemplo que un primer terminal y un segundo terminal están actualmente en el mismo dominio de PS y que debido al cambio de servicio, el primer terminal se requiere para dar instrucciones al segundo terminal para modificar un parámetro o la configuración de un dominio de PS en donde está situado el segundo terminal.
- 30 Se supone que ambos terminales del servicio actual realizan el servicio basado en el dominio de PS en el mismo dominio de PS (el servicio actual puede suponerse que un servicio de IMS por conveniencia operativa). Un parámetro de Calidad de Servicio (QoS) de una red actual es Background (indicando que la sensibilidad para el retardo del servicio es mínima actualmente). En el escenario operativo actual, puede realizarse un proceso de interacción de señalización en un mecanismo de IMS/SIP (Protocolo de Iniciación de Sesión), en función de una
- 35 demanda sobre el servicio entre los dos terminales. En el caso de que cambie la demanda de servicio actual, a modo de ejemplo, en el caso en que se requiere actualmente un servicio tal como Voice over IP (VoIP) o Voice & Vide over IP (V2oIP) la calidad de servicio QoS de Background puede no ser adecuada. De este modo, deberá aplicarse un QoS de PDP o deberá establecerse un segundo PDP. En este momento, el terminal llamado u otro terminal de los participantes de llamadas pueden iniciar un proceso de protocolo de datos en paquetes secundario
- 40 (PDP) en tal modo que se señalice en el IMS/SIP, tal como en una forma de Invite de sesión, pero no estando limitado a la forma anterior. De este modo, un parámetro del dominio de PS puede ajustarse para una mejor prestación del servicio. Un flujo específico se ilustra en la Figura 9. Tal como se ilustra en la Figura 9, el flujo es como sigue.
- 45 901: Un terminal 91 inicia, para un terminal 92, un mensaje de demanda de Invite de sesión, que demanda al terminal 92 el ajuste de un parámetro de conexión de un dominio de PS, con el fin de la señalización en el IMS/SIP por intermedio del dominio de PS actual.
- En esta forma de realización, la demanda Invite de sesión puede ser, sin limitación, un mensaje de demanda Invite 50 de sesión (un mensaje de demanda Invite). Cuando es un mensaje de demanda Invite, el mensaje puede transmitir información sobre el parámetro de conexión del dominio de PS (un requerimiento sobre el parámetro de conexión). A modo de ejemplo, el mensaje de demanda Invite en el formato siguiente, puede utilizarse a este respecto.

INVITE sip:bob@biloxi.com SIP/2.0

Via: SIP/2.0/UDP pc33.atlanta.com; branch=z9hG4bK776asdhds

Max-Forwards: 70

Para: Bob <sip:bob@biloxi.com>

Desde: Alice <sip:alice@atlanta.com>;tag=1928301774

Call-ID: a84b4c76e66710@pc33.atlanta.com

Require-Qos: Streaming //Se presenta una demanda sobre una calidad de servicio QoS de Streaming

CSeq: 314159 INVITE

Contacto: <sipp:alice@pc33.atlanta.com>

Tipo de contenido: application/sdp

Longitud de contenido: 147

 $v=0$ 

o=User A 2890844526 2890844526 IN IP4 atlanta.com

s=Sesión SDP

c=IN IP4 100.101.102.103

t=0 0

m= audio 49172 RTP/AVP 0

a= rtpmap:0 PCMU/8000

Como puede deducirse del mensaje de demanda Invite anterior, en el parámetro de Require-QoS, se presenta una demanda sobre un parámetro QoS de Streaming y es también requerido que el terminal 92, que recibe el mensaje de demanda Invite, deberá realizar una modificación.

5

902: Después de recibir el mensaje de demanda Invite de sesión, el terminal 92 reenvía, al terminal 91, un mensaje de confirmación de demanda (puede ser, sin limitación, 200 OK), dando respuesta y confirmando el mensaje de demanda Invite.

10 Tomando a modo de ejemplo que la respuesta de demanda es 200 OK, la respuesta de 200 OK puede estar en el formato siguiente.

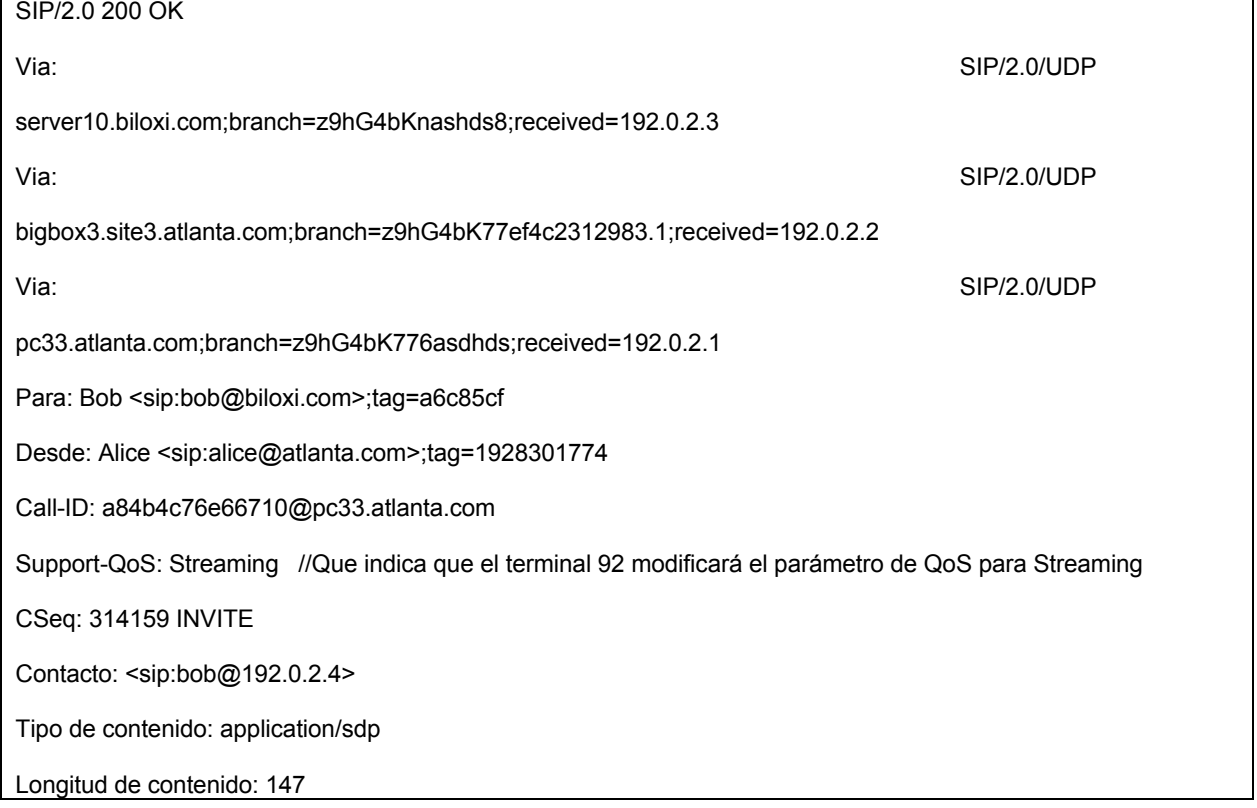

 $v=0$ o=User B 2890844527 2890844527 IN IP4 biloxi.com s=Sesión SDP c= IN IP4 110.111.112.113  $t=0$  0 m= audio 3456 RTP/AVP 0

a= rtpmap: 0 PCMU/8000

En el mensaje de confirmación de demanda (200 OK) anterior, el parámetro de Soporte-QoS: Streaming, indica que el terminal 92 modifica el parámetro de QoS para ser Streaming desde el Background original en función de la demanda Invite de sesión.

5

903: Después de recibir el mensaje de confirmación de demanda el terminal 91 reenvía al terminal 92, otra confirmación (puede ser, sin limitación, ACK)

Cuando la confirmación es ACK, ACK puede estar en el formato siguiente.

10

ACK sip:bob@192.0.2.4 SIP/2.0

Via: SIP/2.0/UDP pc33.atlanta.com; branch=z9hG4bKnasdhds0

Max-Forwards: 70

Para: Bob <sip:bob@biloxi.com>;tag=a6c85cf

Desde: Alice <sip:alice@atlanta.com>;tag=1928301774

Call-ID: a84b4c76e66710

CSeq: 314159 ACK

Longitud de contenido: 0

904: Después de recibir el mensaje de demanda Invite de sesión para demandar la modificación del parámetro del dominio de PS, el terminal 92 interacciona con una red de acceso 93 para realizar una operación de modificar el parámetro del dominio de PS en función de la demanda.

15

905: Después de concluir la operación de modificar el parámetro del dominio de PS, el terminal 92 y el terminal 91 pueden realizar una interacción de aplicación y comunicación pertinente por medio de recursos en el dominio de PS existente.

- 20 En general, un parámetro de conexión de PS de la capa de aplicación puede modificarse con el flujo anterior. El proceso del flujo puede ponerse en práctica de forma diferente. A modo de ejemplo, el método de SIP INVITE se utiliza en esta forma de realización. Sin embargo, otros métodos de SIP, tales como NOTIFY, pueden utilizarse también a este respecto. Como tales, sobre la base de la solución anterior, otros protocolos de capa de aplicación basados en IP, tales como el protocolo de Streaming en tiempo real (RTSP) y el protocolo de reserva de recursos
- 25 (RSVP) pueden utilizarse también a este respecto.

Además, 902 y 903 ocurren antes de 904 en esta forma de realización, esto es, se realiza un proceso de modificación real solamente después de que se realice la interacción con la capa de aplicación. Sin embargo, considerando una puesta en práctica específica, la etapa de modificación en 904 puede ocurrir también antes de 902

30 y 903. Dicho de otro modo, una vez que se presente una demanda por el terminal opuesto, se realiza, en primer lugar, una modificación y luego, 902 y 903 se realizan si el presente terminal soporta la demanda. Un mensaje tal como 200 OK se utiliza para confirmar el resultado modificado. Además, las etapas de modificación y confirmación pueden realizarse simultáneamente.

A continuación, se proporcionan descripciones en cuanto a la forma en la que el terminal 92 modifica el parámetro del dominio de PS en un flujo normal en 904. Según se ilustra en la Figura 10, el flujo es como sigue.

1001: El terminal 92 envía a un Nodo de Soporte de Servicio de Radio en Paquetes Genérico de Servicio (SGSN) 12 5 un mensaje de modificación de la demanda de contexto de PDP, que transmite un parámetro de dominio de PS para modificarse (en esta forma de realización, el parámetro ha de modificarse como siendo un QoS de Streaming), solicitando la modificación del contexto del PDP.

1002: El nodo SGSN 12 realiza una negociación de QoS con un nodo de soporte de servicio de radio en paquetes 10 genérico de pasarela (SGSN) 13 enviando al GGSN 13 una demanda de actualización de contexto de protocolo de datos en paquetes que transmite el parámetro de dominio de PS a modificarse (QoS Negociado) y posiblemente, parámetros de un identificador de punto final de tunal (TEID), un identificador de punto de acceso de servicio de red (NSAPI), una referencia de traza, un tipo de traza, un ID de iniciación operativa, una Identidad de Centro de Operación y Mantenimiento (identidad de OMC), etc. (p.e., demanda de actualización de contexto de PDP (TEID, 15 NSAPI, QoS negociado, Trace Reference, Trace Type, Trigger ID, OMC Identity)).

1003: El nodo GGSN 13 realiza la negociación de QoS y reenvía al nodo SGSN 12, una respuesta de actualización de contexto de protocolo de datos en paquetes que transmite un resultado de negociación y una razón (Respuesta de actualización de contexto de PDP (TEID, QoS negociada, causa)).

20

1004: Después de recibir la respuesta, el SGSN 12 asigna al terminal 92, un soporte de acceso a radio (RAB) a través de una red de acceso de radio terrestre de sistema de telecomunicaciones móvil universal (UTRAN) 14 modificando el RAB.

25 1005: Después de concluirse la modificación de RAB, el SGSN 13 envía, al terminal 92, una notificación de Modificar Aceptación de Contexto PDP, notificando al terminal 92 sobre la conclusión de la modificación de RAB.

Como puede deducirse de lo que antecede, con la solución técnica según esta forma de realización de la presente invención, el terminal 92 puede modificar, de forma pasiva, un parámetro del dominio de PS en donde el terminal 92 30 está actualmente situado, de modo que sea posible para el terminal 92 y el terminal 91 desarrollar un servicio basado en el dominio de PS (p.e., servicio de IMS) en el dominio de PS con el parámetro modificado.

Conviene señalar que en las respectivas formas de realización anteriores, cuando el primer terminal da instrucciones al segundo terminal que no está en ningún dominio de PS (posiblemente en un dominio de CS) para activar un 35 dominio de PS (como en la segunda, tercera, cuarta, quinta y sexta formas de realización), cuando el primer terminal da instrucciones al segundo terminal, que está actualmente en el mismo dominio de PS, para activar el segundo dominio de PS (como en la séptima forma de realización) o cuando el primer terminal da instrucciones al segundo terminal que está actualmente en el mismo dominio de PS para modificar un parámetro del dominio de PS en donde están actualmente situados (como en la octava forma de realización), el primer terminal puede transmitir también 40 información de autenticación correspondiente en la instrucción, de modo que el segundo terminal pueda determinar si el terminal que envía la instrucción recibida es un terminal legal en función de la información de autenticación en la

instrucción según un método de autenticación previamente acordado. El segundo terminal puede realizar un proceso de dominio de PS correspondiente solamente si se supera satisfactoriamente la determinación de autenticación anterior. Un principio específico del mecanismo de autenticación, en este caso, está disponible a partir de la técnica 45 anterior. A continuación se proporciona una realización a modo de ejemplo.

El primer terminal puede transmitir un identificador de usuario del presente terminal en la instrucción. Después de recibir la instrucción, el segundo terminal puede determinar si el terminal que inicia la instrucción es un usuario legal para el presente terminal según el identificador del usuario (a modo de ejemplo, el segundo terminal puede crear un

- 50 grupo de usuarios legales y determinar si el usuario es un usuario legal en conformidad con si el terminal iniciador está en el grupo de usuarios legales). Si el terminal que inicia la instrucción es un usuario legal, el segundo terminal puede realizar un proceso de dominio de PS correspondiente según la instrucción. De no ser así, no se realizará ningún proceso.
- 55 La introducción del mecanismo de autenticación anterior puede impedir efectivamente que un usuario del segundo terminal sea perturbado de forma malintencionada o innecesaria por un usuario ilegal, con lo que se garantiza efectivamente los beneficios del usuario del terminal y se mejora, en gran medida, una experiencia del usuario.
- Los expertos en esta materia pueden apreciar que la totalidad o parte de las etapas en los métodos según las 60 formas de realización anteriores, se pueden poner en práctica por un programa que proporcione instrucciones al hardware pertinente, que se puede memorizar en un medio de memorización legible por ordenador. Cuando se ejecute, el programa puede incluir las etapas siguientes: un primer terminal da instrucciones a un segundo terminal para cambiar el estado de un dominio de paquetes conmutados, en donde el cambio del estado del dominio de paquetes conmutados incluye la activación del dominio de paquetes conmutados o la modificación de un parámetro 65 del dominio de paquetes conmutados, en donde el segundo terminal está actualmente situado y el segundo terminal
- cambia el estado del dominio de paquetes conmutados después de recibir la instrucción. El medio de memorización,

según aquí se refiere, incluye, a modo de ejemplo, memoria ROM/RAM, un disco magnético, un disco óptico, etc.

La novena forma de realización

- 5 La Figura 11 es un diagrama esquemático que ilustra la estructura de un terminal según una forma de realización de la presente invención. Según se ilustra en la Figura 11, el terminal soporta el servicio basado en un dominio de PS e incluye una unidad receptora 1101 y una unidad de procesamiento de dominios en paquetes conmutados 1102.
- La unidad receptora 1101 está adaptada para recibir un mensaje desde otro terminal (p.e., un primer terminal). El 10 mensaje incluye una instrucción para cambiar un estado de un dominio de PS. En este caso, el cambio del estado del dominio de PS incluye la activación del dominio de PS o la modificación de un parámetro del dominio de PS en donde el terminal está actualmente situado.
- La unidad de procesamiento de dominio de paquetes conmutados 1102 está adaptada para cambiar el estado del 15 dominio de paquetes conmutados según la instrucción para cambiar el estado del dominio de PS recibida por la unidad receptora 1101.

La unidad de procesamiento de dominio de paquetes conmutados 1102 puede incluir, además, una unidad de procesamiento de activación 11021 y/o una unidad de modificación de parámetros de dominio de paquetes 20 conmutados 11022.

La unidad de procesamiento de activación 11021 está adaptada para activar el dominio de PS correspondiente en función de la instrucción para la activación del dominio de PS recibida por la unidad receptora 1101. Según un principio de puesta en práctica específica, puede hacerse referencia a las descripciones en las primera, segunda, 25 tercera, cuarta, quinta, sexta y octava formas de realización.

La unidad de modificación de parámetros del dominio de paquetes conmutados 11022 está adaptada para modificar el parámetro del dominio de PS en donde el terminal está actualmente situado según la instrucción para modificar el parámetro del dominio de PS, en donde el terminal está actualmente situado, recibida por la unidad receptora 1101. 30 Según un principio de puesta en práctica específica, puede hacerse referencia a las descripciones en la séptima forma de realización.

Como puede deducirse de lo que antecede, la unidad de procesamiento de dominio de paquetes conmutados 1102 del terminal según la forma de realización de la presente invención, puede realizar una operación correspondiente 35 en el dominio de PS después de que la unidad receptora 1101 reciba la instrucción para cambiar el estado del dominio de PS. Evidentemente, el terminal soporta el cambio pasivo del estado del dominio de PS para desarrollar el servicio basado en el dominio de PS, tal como un servicio de IMS, en el dominio de PS con el estado modificado.

El terminal según una forma de realización de la presente invención puede incluir, además, una unidad de 40 autenticación 1104.

La unidad de autenticación 1104 está adaptada para determinar si el terminal que envía la instrucción es un terminal legal en función de la información de autenticación transmitida en la instrucción para cambiar el estado del dominio de paquetes conmutados recibida por la unidad receptora 1101. Si se trata de un terminal legal, la unidad de 45 procesamiento del dominio de paquetes conmutados 1102 es operativamente iniciada para realizar una operación de cambiar el estado del dominio de paquetes conmutados. De no ser así, la unidad de procesamiento de dominio de paquetes conmutados 1102 no se inicia para cambiar el estado del dominio de paquetes conmutados. Según un principio de puesta en práctica específica, puede hacerse referencia a las descripciones en la octava forma de realización.

50

Cuando la unidad de autenticación 1104 determina si el primer terminal es un terminal legal, el detalle de la iniciación operativa de la unidad de procesamiento del dominio de paquetes conmutados 1102 para realizar una operación de cambio del estado del dominio de paquetes conmutados es como sigue. Si la instrucción actual demanda al segundo terminal la activación de un dominio de PS (haciendo caso omiso de si el segundo terminal

55 está actualmente en otro dominio de PS o no lo está), la unidad de procesamiento de activación 11021 se inicia para comenzar una demanda de activación de PDP para el dominio de PS cuando se solicite, solicitando una operación de activación del dominio de PS. Si la instrucción actual demanda al segundo terminal que cambie el estado del dominio de PS en donde el terminal está actualmente situado, la unidad de modificación de parámetros del dominio de paquetes conmutados 11022 se inicia para realizar una operación de modificación del parámetro del dominio de 60 PS.

Cuando se realiza, de forma pasiva, una operación en el dominio de PS, según la instrucción, el terminal que incluye la unidad de autenticación 1104, puede realizar también un proceso de autenticación correspondiente para determinar si un usuario del primer terminal es legal. Si es ilegal, no se realizará ningún proceso. Evidentemente, el 65 terminal que incluye la unidad de autenticación 1104 puede impedir efectivamente la perturbación de un usuario

ilegal, con lo que se garantiza efectivamente los beneficios del usuario del terminal y se mejora, en gran medida, una

experiencia del usuario.

El terminal según la forma de realización de la presente invención puede incluir, además, una unidad de circuito de activación 1103.

La unidad de instrucción de activación 1103 está adaptada para dar instrucciones a otro terminal (p.e., el primer terminal) para cambiar el estado del dominio de PS.

Además de la función de cambiar el estado de un dominio de PS, el terminal que incluye, además, la unidad de 10 instrucción de activación 1103, puede actuar también como un iniciador de instrucción cuando se requiere realizar el servicio basado en el dominio de PS con otro terminal. La unidad de instrucción de activación 1103 da instrucciones al otro terminal para cambiar el estado del dominio de PS con el fin de realizar el servicio basado en el dominio de PS con el presente terminal.

15 Conviene señalar que el terminal según esta forma de realización de la presente invención puede ponerse en práctica en una forma de hardware o un módulo de función de software. El dispositivo según la forma de realización de la presente invención, puede venderse o utilizarse como un producto separado o memorizarse en un medio de memorización legible por ordenador.

20 La décima forma de realización

La Figura 12 es un diagrama esquemático que ilustra la estructura de un centro de activación de servicio según una forma de realización de la presente invención. Según se ilustra en la Figura 12, el centro de activación de servicios incluye una unidad receptora de instrucción de activación 1201 y una unidad de reenvío de instrucción de activación

25 1202.

5

La unidad receptora de instrucción de activación 1201 está adaptada para recibir una instrucción para activar u dominio de PS desde un primer terminal.

- 30 La unidad de reenvío de instrucción de activación 1202 está adapta para reenviar la instrucción para activar el dominio de PS recibida por la unidad receptora de instrucción de actualmente recibido 1201 para un segundo terminal, de modo que el segundo terminal pueda activar el dominio de PS según la instrucción.
- En una red de comunicación específica, el centro de activación de servicio, según la forma de realización de la 35 presente invención, puede conectarse con un centro de mensajes cortos, es decir, el centro de mensajes cortos puede considerar el centro de activación de servicio como un servidor de servicio de valor añadido y asignar el centro de activación del servicio con una dirección de transmisión origen (puede ser, sin limitación OOA). El terminal puede determinar que el mensaje corto es desde el centro de activación de servicio en conformidad con la dirección de transmisión del primer terminal y realizar un proceso correspondiente.
- 40

Como puede deducirse de lo que antecede, un centro de conmutación de activación de servicio, según la forma de realización de la presente invención puede dar instrucciones al terminal para activar el dominio de PS reenviando la instrucción para activar el dominio de PS, de modo que el terminal pueda activar el dominio de PS, de forma pasiva, según la instrucción para desarrollar un servicio basado en el dominio de PS.

45

60

Conviene señalar que el centro de activación de servicio, según la forma de realización de la presente invención, puede ponerse en práctica en una forma de hardware o un módulo de función de software. El dispositivo según la forma de realización de la presente invención puede venderse o utilizarse como un producto separado o memorizarse en un medio de memorización legible por ordenador.

50

La undécima forma de realización

La Figura 13 es un diagrama esquemático que ilustra la estructura de un centro de conmutación móvil según una forma de realización de la presente invención. Tal como se ilustra en la Figura 13, el centro de conmutación móvil 55 incluye una unidad receptora de instrucción de activación 1301, una unidad de análisis 1302, una unidad de encaminamiento 1303 y una unidad de envío 1304.

La unidad receptora de instrucción de activación 1301 está adaptada para recibir un mensaje DTMF desde un primer terminal.

La unidad de análisis 1302 está adaptada para analizar el mensaje DTMF recibido por la unidad receptora de instrucción de activación 1301.

La unidad de encapsulación 1303 está adaptada para encapsular la información en el mensaje DTMF como un 65 mensaje de señalización tal como un mensaje Facility, cuando la unidad de análisis 1302 tiene conocimiento a partir del análisis de que el mensaje DTMF se utiliza para dar instrucciones a un segundo terminal para activar un dominio

### de PS.

sesión de CS).

La unidad de envío 1304 está adaptada para enviar el mensaje de señalización que resulta de la encapsulación en la unidad de encapsulación 1303 para el segundo terminal.

- 5 Como puede deducirse de lo que antecede, el centro de conmutación móvil según esta forma de realización de la presente invención, puede re-encapsular el mensaje DTMF recibido para dar instrucciones de activación del dominio de PS en un mensaje de señalización. De este modo, el terminal puede recibir instrucciones para activar el dominio de PS, de modo que el terminal puede activar el dominio de PS, de forma pasiva, según la instrucción para 10 desarrollar los servicios basados en el dominio de PS. Y puede evitarse un problema de que la recepción de la instrucción por el terminal puede aportar una perturbación (p.e., mezcla de voz) al servicio actual (en particular, una
- Conviene señalar que el centro de conmutación móvil, según esta forma de realización de la presente invención, 15 puede ponerse en práctica en una forma de hardware o un módulo de función de software. El dispositivo según la forma de realización de la presente invención, puede venderse o utilizarse como un producto separado o memorizarse en un medio de memorización legible por ordenador.
- Las descripciones anteriores son simplemente ilustrativas de un método, terminal y dispositivo de red para cambiar 20 el estado de un dominio de paquetes conmutados según formas de realización de la presente invención y el principio y las puestas en práctica de las formas de realización se han establecido en este contexto a modo de ejemplos concretos. Las formas de realización anteriores se describen solamente para facilitar el conocimiento del método y el principio según las formas de realización de la presente invención. Las variaciones y alternativas, que puedan realizarse por los expertos ordinarios en esta práctica, dentro del alcance de las soluciones según la presente
- 25 invención, caerán dentro del alcance de protección de la presente invención según se define en las reivindicaciones adjuntas.

30

### **REIVINDICACIONES**

- **1.** Un método para cambiar el estado de un dominio de paquetes conmutados, que comprende:
- 5 un primer terminal (31) que genera (301) un mensaje multifrecuencia de doble tono que transmite información para dar instrucciones a un segundo terminal (34) para activar un dominio de paquetes conmutados;

el primer terminal (31) que envía (301) el mensaje multifrecuencia de doble tono generado a un centro de conmutación móvil (32) al que pertenece el primer terminal (31);

10

el centro de conmutación móvil (32) al que pertenece el primer terminal (31), que envía (302) el mensaje multifrecuencia de doble tono recibido a un centro de conmutación móvil (33) al que pertenece el segundo terminal (34);

- 15 el centro de conmutación móvil (33) al que pertenece el segundo terminal (34), que analiza (3032) el mensaje multifrecuencia de doble tono, sabiendo por el mensaje transmito que el mensaje multifrecuencia de doble tono transmite la demanda de activación de dominio de paquetes conmutados, con la extracción de la información transmitida encapsulada en el mensaje multifrecuencia de doble tono, la re-encapsulación de la información transmitida en un mensaje de señalización y que envía el mensaje de señalización al segundo terminal (34);
- 20

el segundo terminal (34) que recibe (3062) el mensaje de señalización enviado desde el centro de conmutación móvil (33) al que pertenece el segundo terminal (34), analizando la información transmitida, sabiendo que el mensaje de señalización está destinado a demandar la activación del dominio de paquetes conmutados y efectuando una operación correspondiente que comprende activar el dominio de paquetes conmutados.

25

**2.** El método para cambiar el estado de un dominio de paquetes conmutados según la reivindicación 1, en donde el primer terminal (31) y el segundo terminal (34) están en una sesión de Conmutación de Circuitos, CS, en curso.

**3.** El método para cambiar el estado de un dominio de paquetes conmutados según la reivindicación 1 o 2, en 30 donde la instrucción que demanda al segundo terminal activar un dominio de PS transmite información de autenticación y el método comprende, además:

la obtención, por el segundo terminal (34) de la información de autenticación y la activación del dominio de paquetes conmutados si se determina que el primer terminal (31) es un terminal legal en conformidad con la información de 35 autenticación.

**4.** El método para cambiar el estado de un dominio de paquetes conmutados según la reivindicación 1 o 2, antes de que el segundo terminal active el dominio de paquetes conmutados, comprendiendo el método, además:

40 activar el dominio de paquetes conmutados si se determina que el segundo terminal (34) soporta el dominio de paquetes conmutados y la red en donde está situado el segundo terminal (34) soporta la activación del dominio de paquetes conmutados o

activar el dominio de paquetes conmutados si se determina que el segundo terminal (34) soporta el dominio de 45 paquetes conmutados y conviene sobre la activación del dominio de paquetes conmutados y que la red, en donde está situado el segundo terminal (34), soporta la activación del dominio de paquetes conmutados.

**5.** El método para cambiar el estado de un dominio de paquetes conmutados según la reivindicación 4, que comprende, además:

50

reenviar, por el segundo terminal (34), al primer terminal (31) un mensaje de respuesta que comprende información sobre si el segundo terminal (34) soporta, o no, el dominio de paquetes conmutados y si la red en donde está situado el segundo terminal (34) soporta, o no, la activación del dominio de paquetes conmutados o la información sobre si el segundo terminal (34) soporta el dominio de paquetes conmutados y conviene sobre la activación del 55 dominio de paquetes conmutados y si la red en donde está situado el segundo terminal (34) soporta la activación del dominio de paquetes conmutados.

**6.** Un sistema para cambiar el estado de un dominio de paquetes conmutados, que comprende:

- 60 un primer terminal (31) adaptado para generar un mensaje de multifrecuencia de doble tono que transmite información para dar instrucciones a un segundo terminal (34) para activar un dominio de paquetes conmutados y enviar el mensaje multifrecuencia de doble tono generado a un centro de conmutación móvil (32) al que pertenece el primer terminal (31);
- 65 el centro de conmutación móvil (32), al que pertenece el primer terminal (31), adaptado para enviar el mensaje multifrecuencia de doble tono recibido a un centro de conmutación móvil (33) al que pertenece el segundo terminal

(34);

40

el centro de conmutación móvil (33), al que pertenece el segundo terminal (34), adaptado para analizar (3032) el mensaje multifrecuencia de doble tono, para conocer a partir del mensaje transmitido que el mensaje multifrecuencia 5 de doble tono transmite la demanda de activación del dominio de paquetes conmutados, para extraer la información transmitida encapsulada en el mensaje multifrecuencia de doble tono, para re-encapsular la información transmitida en un mensaje de señalización y para enviar el mensaje de señalización al segundo terminal (34) y

el segundo terminal (34), adaptado para recibir el mensaje de señalización enviado desde el centro de conmutación 10 móvil (33) al que pertenece el segundo terminal (34), para analizar la información transmitida, para conocer que el mensaje de señalización es para la demanda de activación del dominio de paquetes conmutados y para realizar una operación correspondiente de activación del dominio de paquetes conmutados.

**7.** El sistema según la reivindicación 6, en donde el primer terminal (31) y el segundo terminal (34) están 15 adaptados para estar en una sesión de Conmutación de Circuitos, CS, en curso.

**8.** El sistema según la reivindicación 6 o 7, en donde la instrucción que demanda al segundo terminal activar un dominio de PS transmite información de autenticación y el segundo terminal (34) está adaptado, además, para obtener la información de autenticación y para activar el dominio de paquetes conmutados si se determina que el 20 primer terminal (31) es un terminal legal en conformidad con la información de autenticación.

- **9.** El sistema según la reivindicación 6 o 7, en donde el segundo terminal (34) está adaptado, además, para
- activar el dominio de paquetes conmutados si se determina que el segundo terminal (34) soporta el dominio de 25 paquetes conmutados y la red en donde está situado el segundo terminal (34) soporta la activación del dominio de paquetes conmutados o

activar el dominio de paquetes conmutados si se determina que el segundo terminal (34) soporta el dominio de paquetes conmutados y conviene sobre la activación del dominio de paquetes conmutados y que la red, en donde 30 está situado el segundo terminal (34), soporta la activación del dominio de paquetes conmutados.

**10.** El sistema según la reivindicación 9, en donde el segundo terminal (34) está adaptado, además, para reenviar al primer terminal (31) un mensaje de respuesta que comprende información sobre si el segundo terminal (34) soporta el dominio de paquetes conmutados y si la red, en donde está situado el segundo terminal (34), soporta la 35 activación del dominio de paquetes conmutados o la información sobre si el segundo terminal (34) soporta el dominio de paquetes conmutados y conviene sobre la activación del dominio de paquetes conmutados y si la red, en donde está situado el segundo terminal (34), soporta la activación del dominio de paquetes conmutados.

**11.** Un centro de conmutación móvil, que comprende:

una unidad de recepción de instrucción de activación (1301) adaptada para recibir un mensaje multifrecuencia de doble tono desde un primer terminal (31);

una unidad de análisis (1302) adaptada para analizar el mensaje multifrecuencia de doble tono recibido por la unidad 45 de recepción de instrucción de activación (1301);

una unidad de encapsulación (1303) adaptada para encapsular información en el mensaje multifrecuencia de doble tono como un mensaje de señalización cuando la unidad de análisis (1302) conoce, a partir del análisis, que el mensaje multifrecuencia de doble tono se utiliza para dar instrucciones a un segundo terminal (34) para activar un 50 dominio de paquetes conmutados y

una unidad de envío (1304), adaptada para enviar el mensaje de señalización, que resulta de la encapsulación en la unidad de encapsulación (1303) al segundo terminal (34).

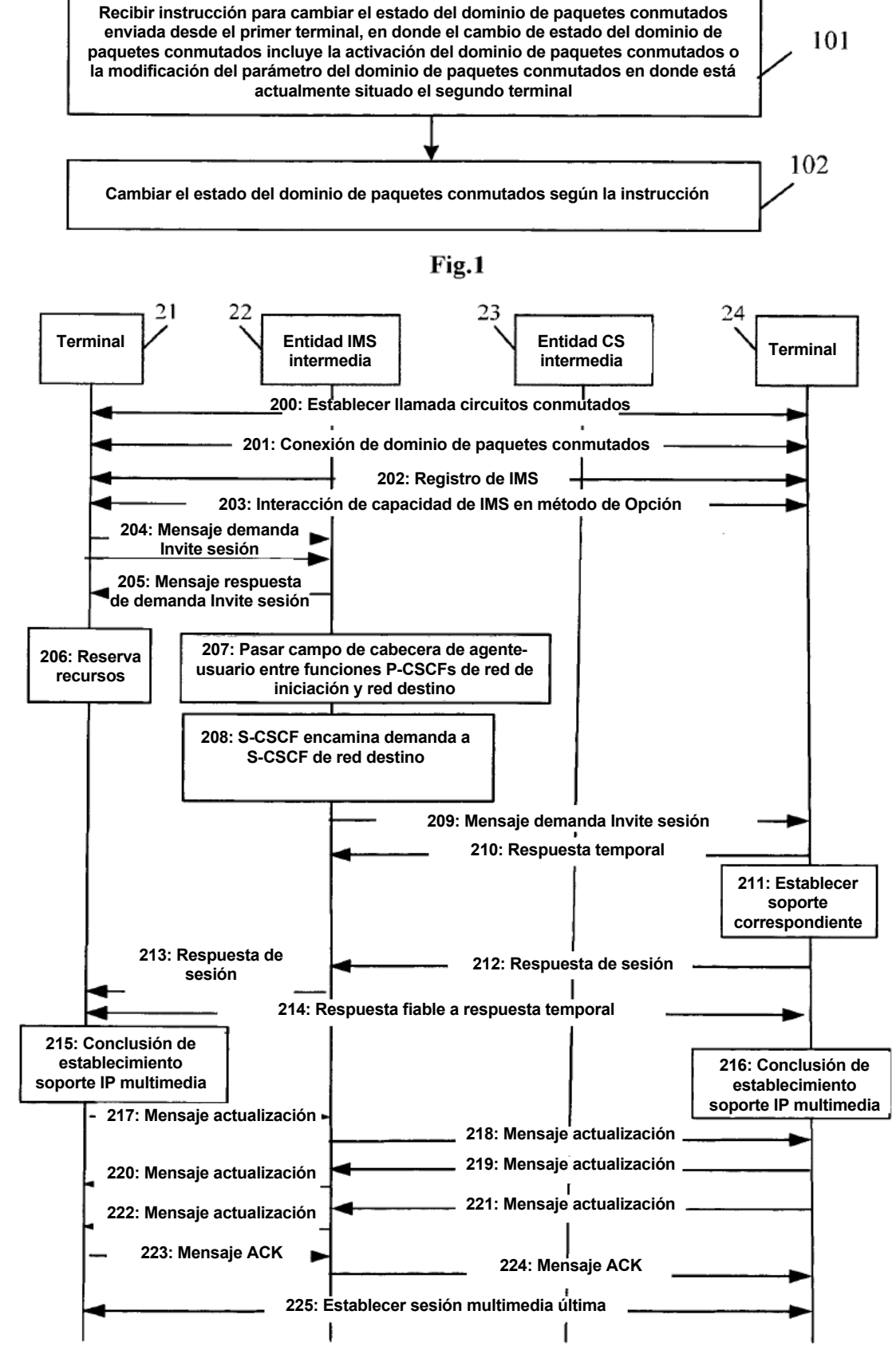

Fig.2

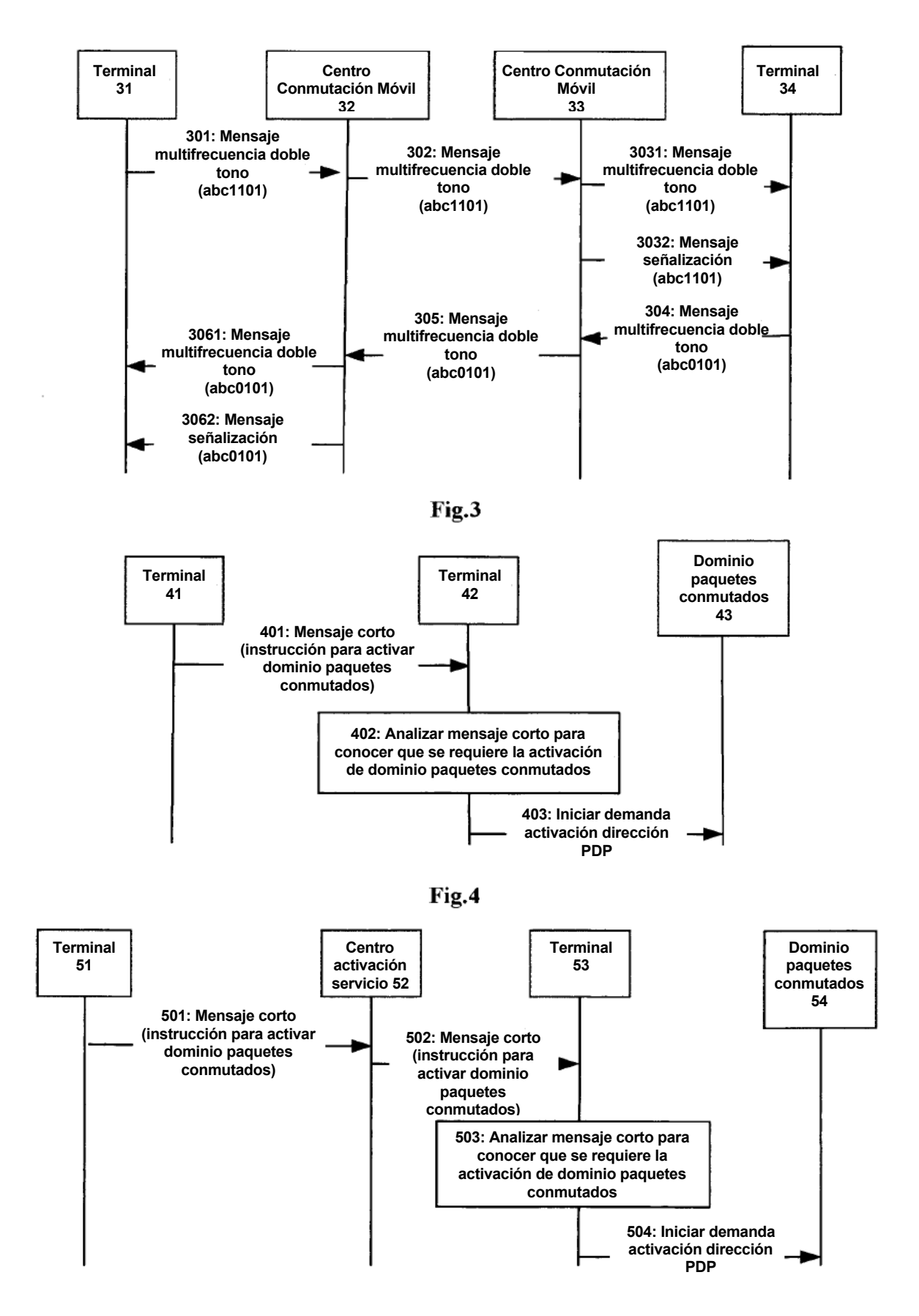

Fig.5

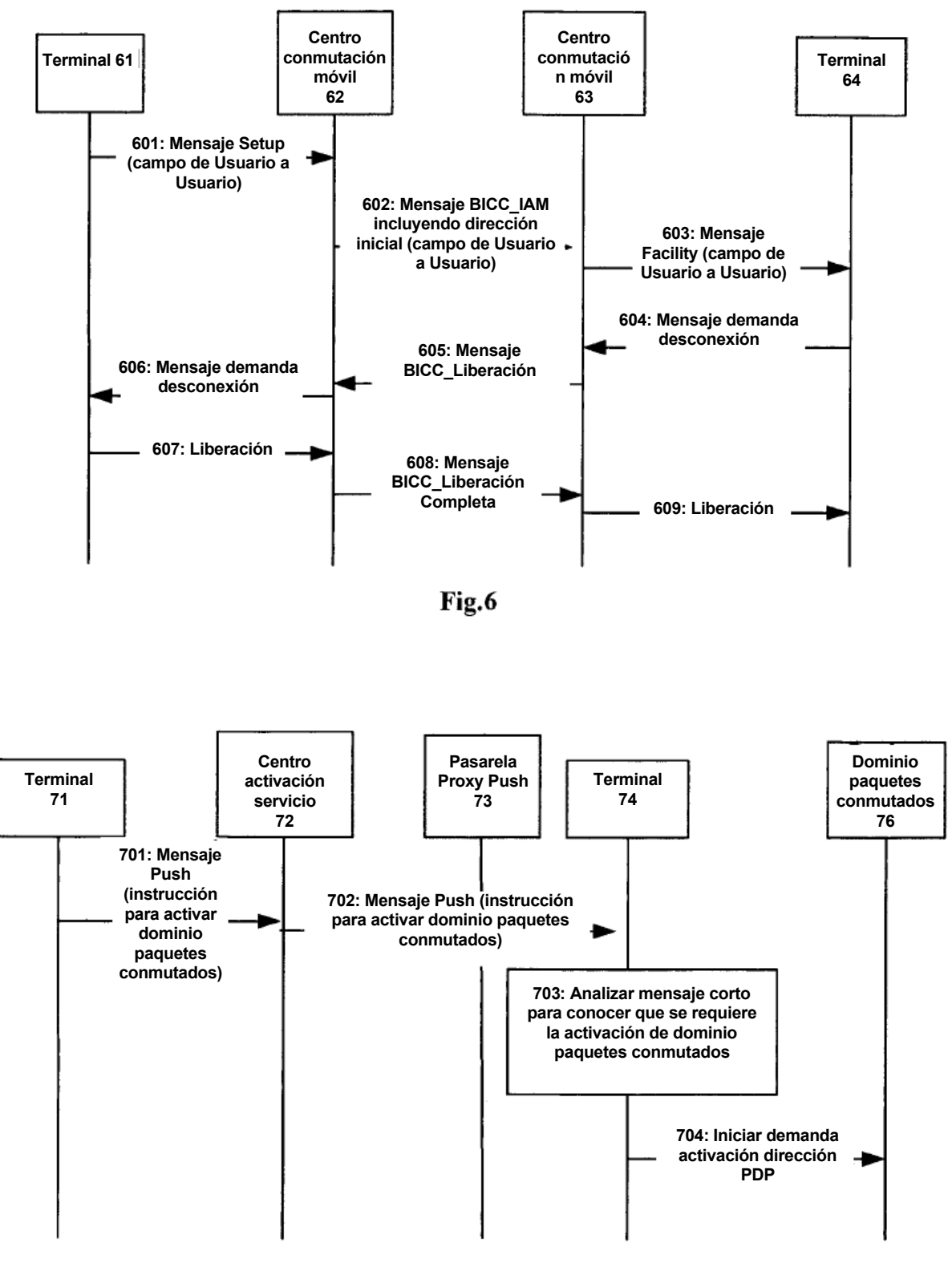

Fig.7

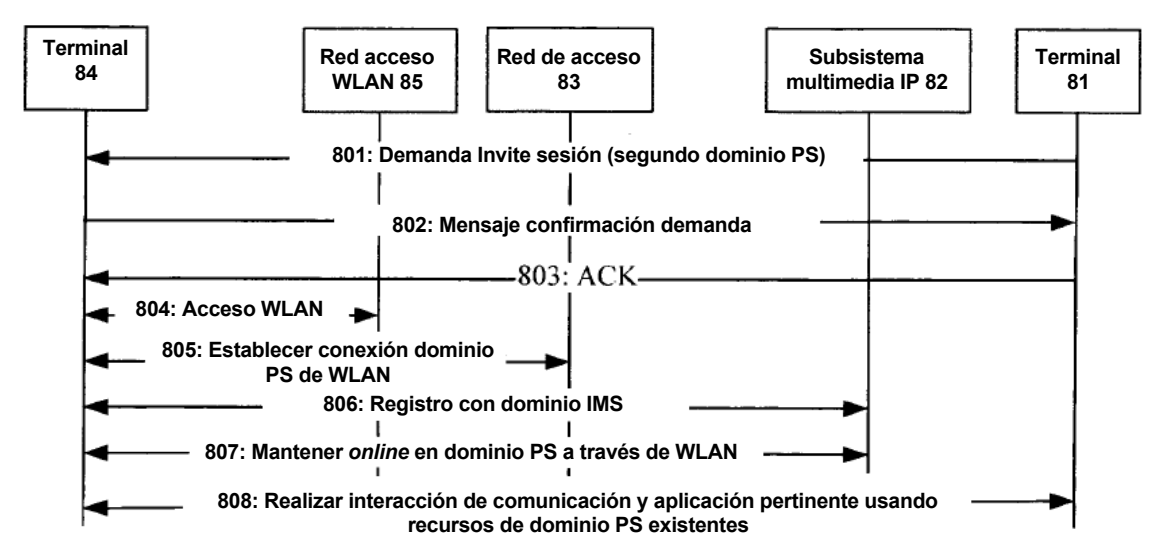

Fig.8

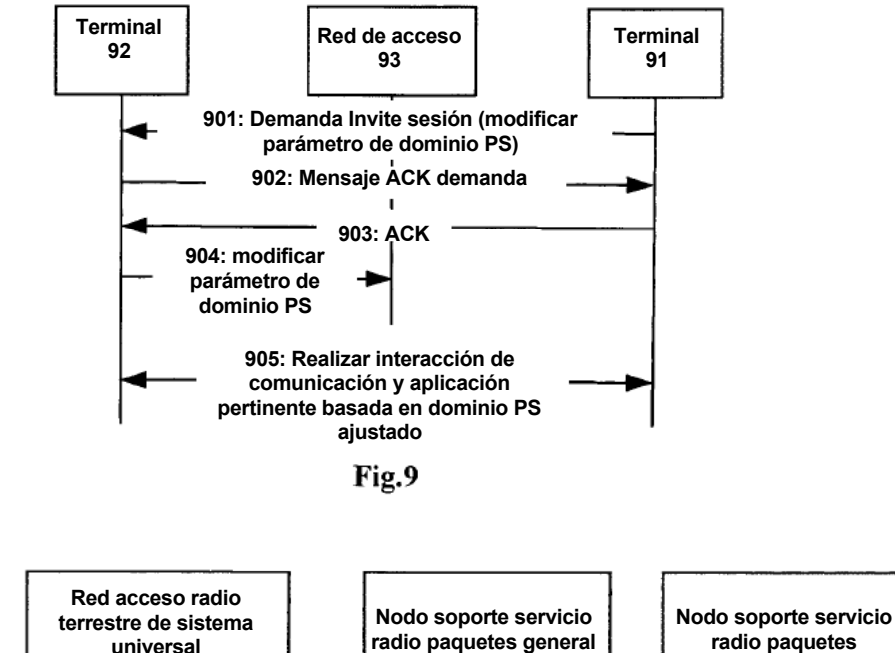

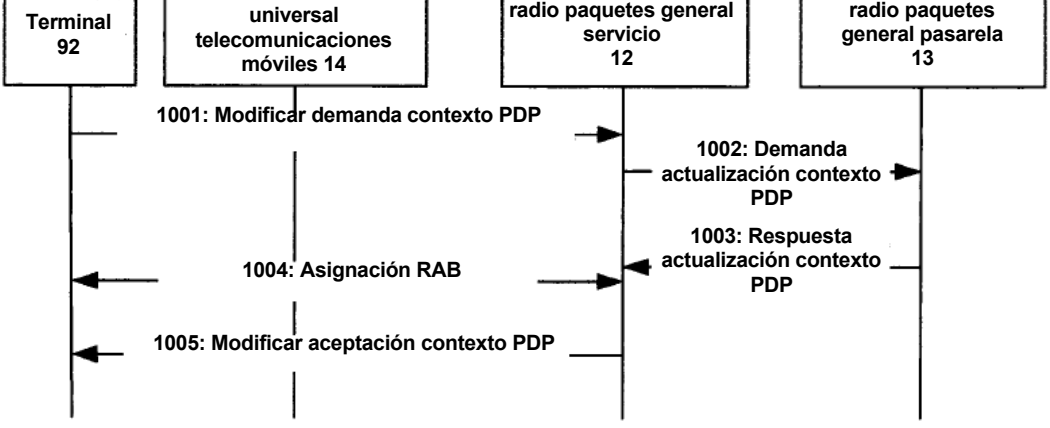

**Fig.10** 

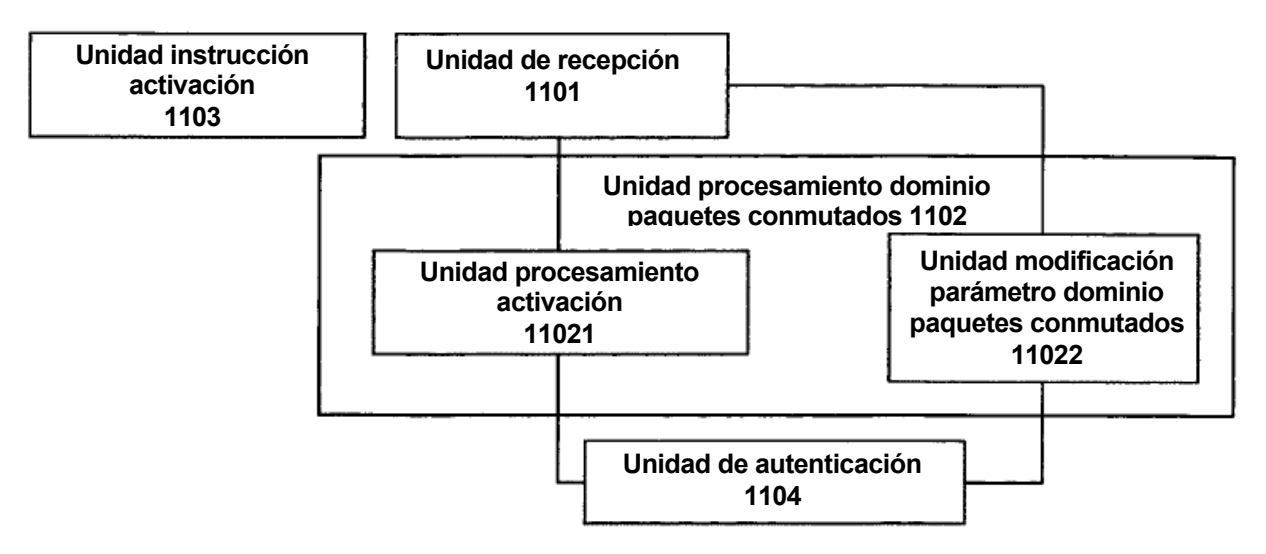

**Fig.11** 

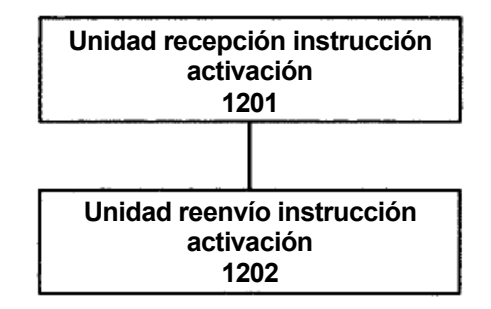

**Fig.12** 

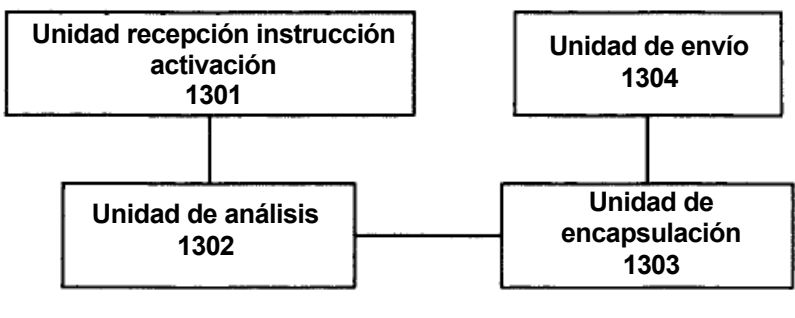

**Fig.13**